## **Route Policy Command Reference**

## **Generic Commands**

### abort

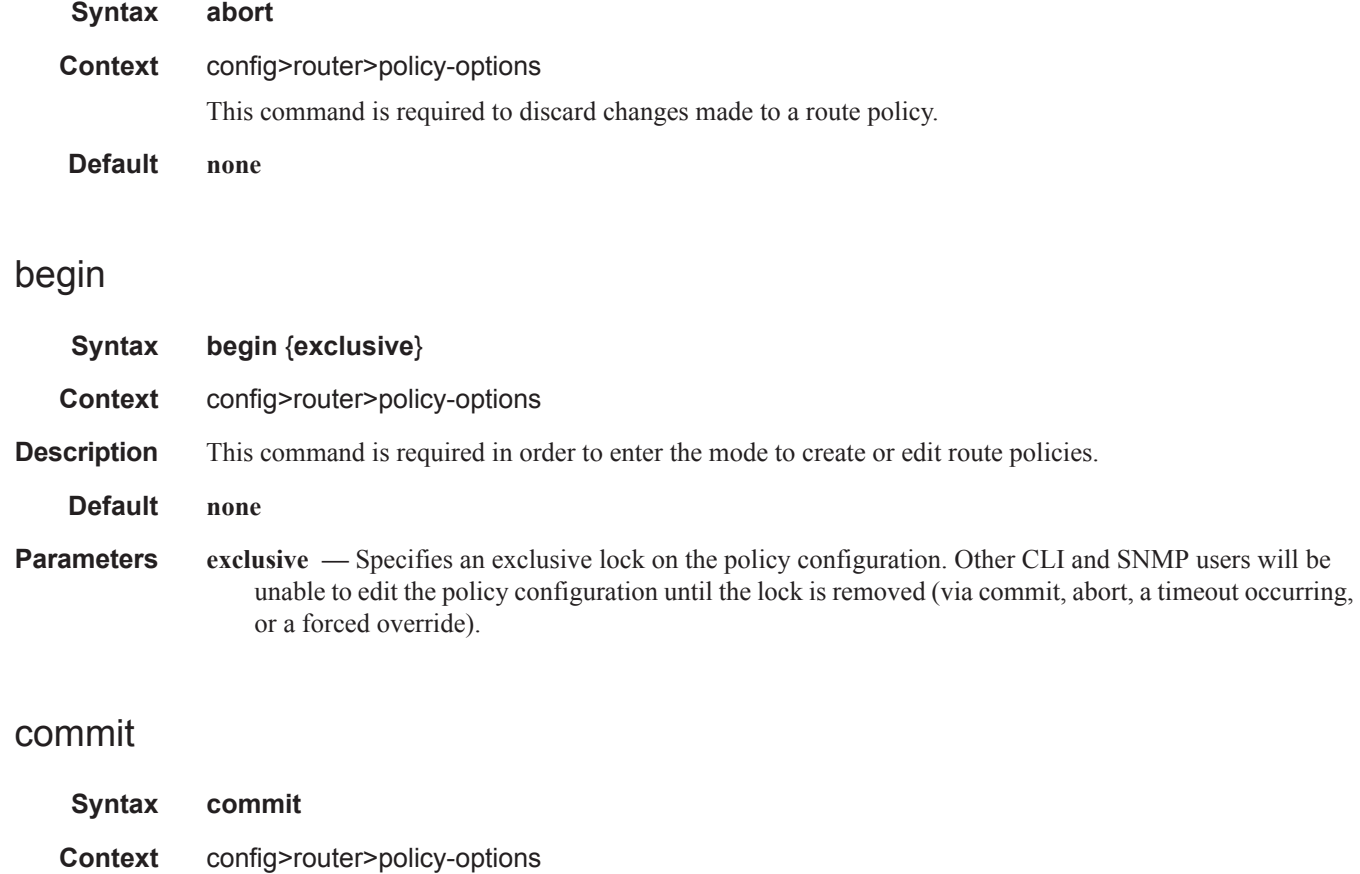

**Description** This command is required to save changes made to a route policy.

**Default none**

### Generic Commands

## description

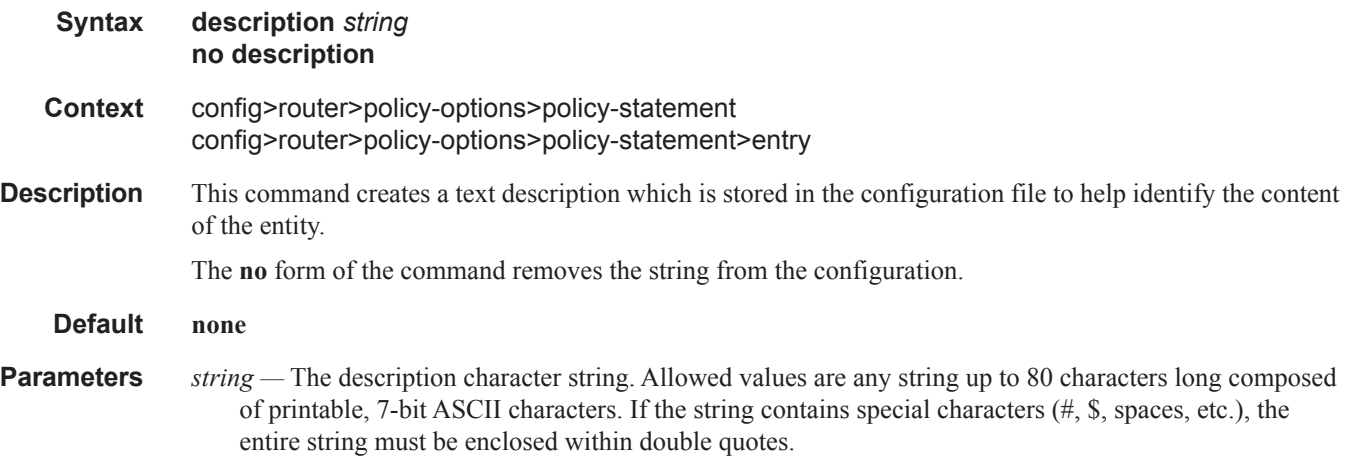

## **Route Policy Options**

## as-path (policy options)

 $\overline{\phantom{a}}$ 

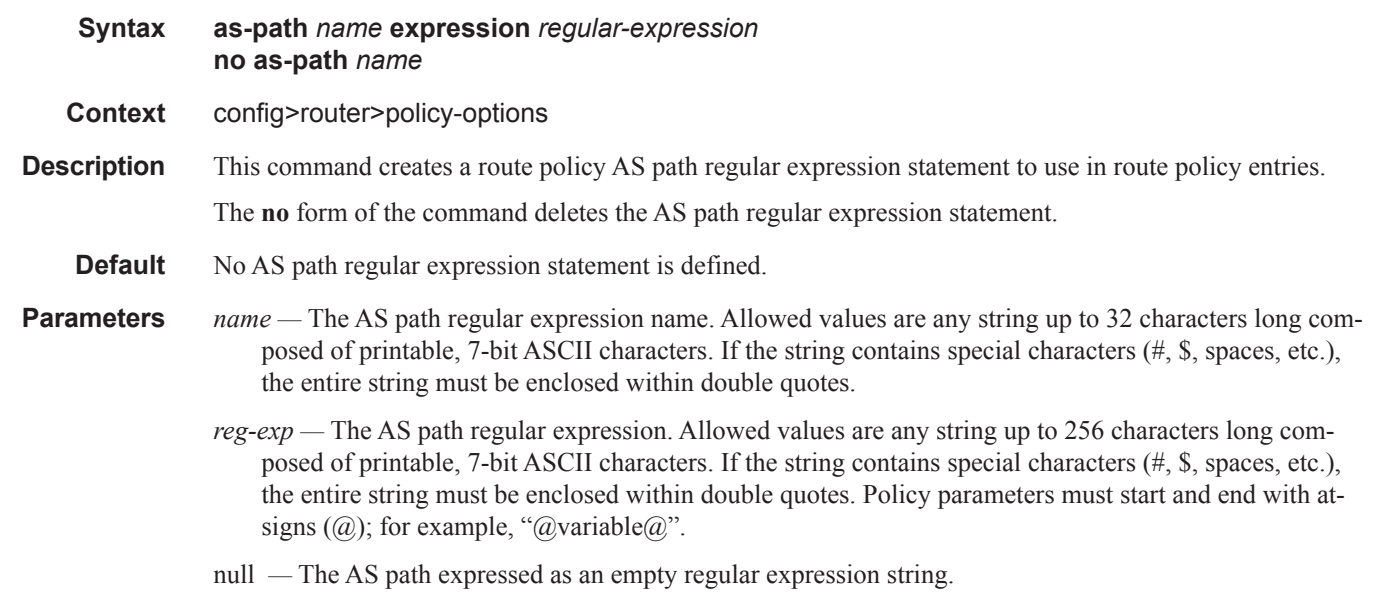

### as-path-group (policy options)

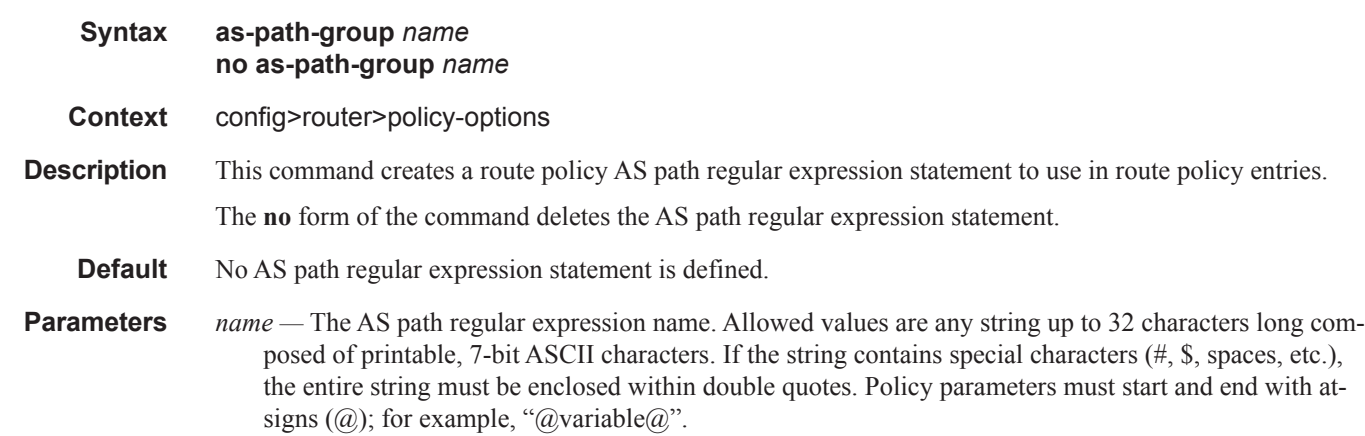

### Route Policy Options

### entry

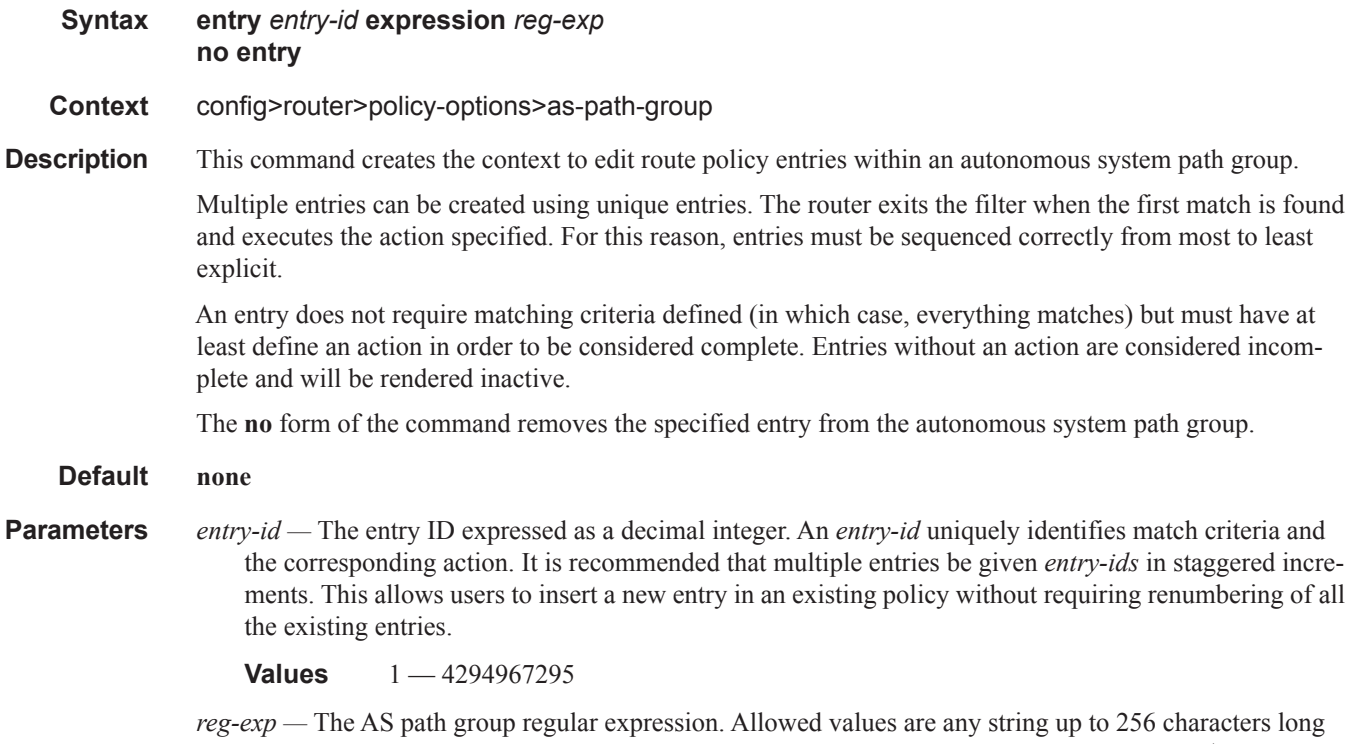

composed of printable, 7-bit ASCII characters. If the string contains special characters (#, \$, spaces, etc.), the entire string must be enclosed within double quotes.

## community

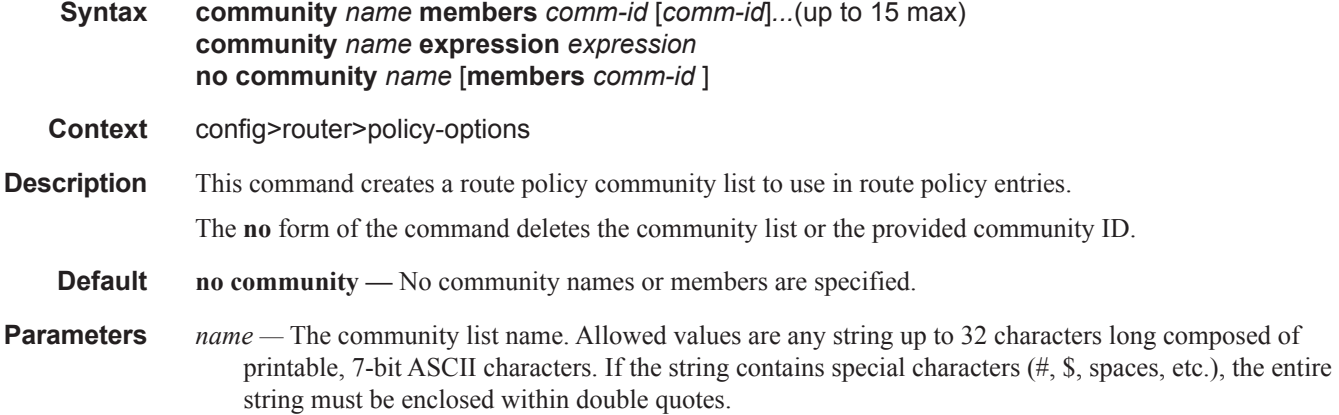

- *comm-id* The community ID. Note that up to 15 community ID strings can be specified up to a total maximum of 72 characters. A community ID can be specified in different forms.
	- **Values** 72 chars max

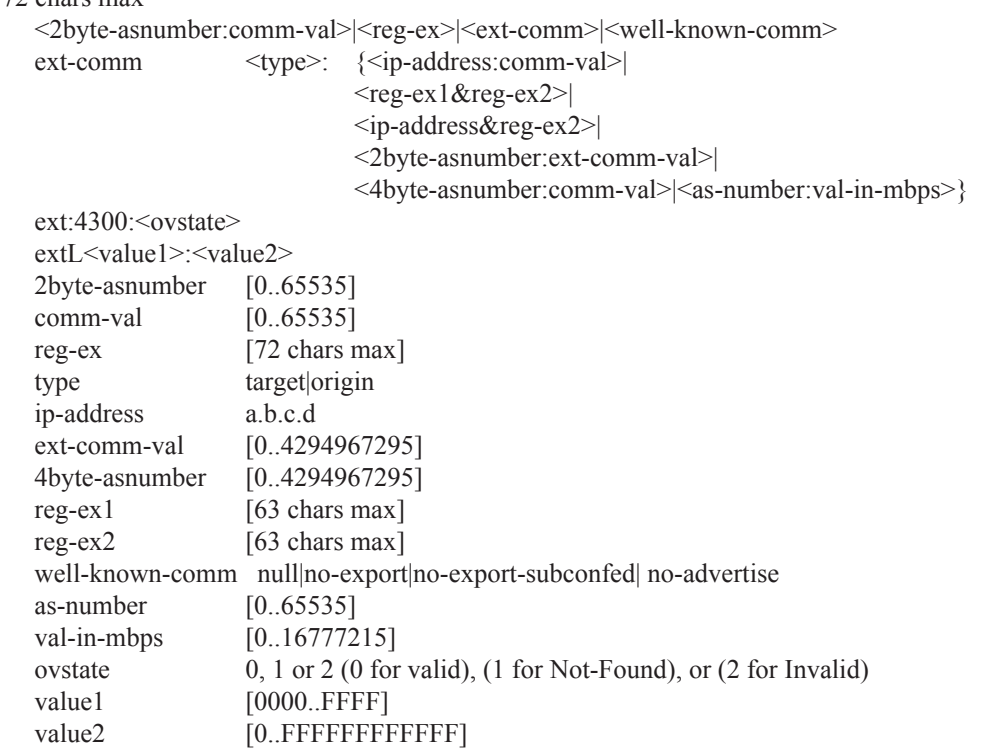

• *as-num***:***comm -value* — The *as-num* is the Autonomous System Number (ASN)

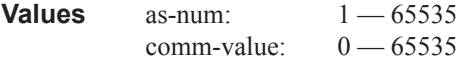

- type {target | origin}:as-num:comm-value The keywords target or origin denote the community as an extended community of type route target or route origin respectively. The as-num and comm-value allow the same values as described above for regular community values, including regular expressions.
- *reg-ex1 reg-ex2* A regular expression string. Allowed values are any string up to 63 characters long composed of printable, 7-bit ASCII characters. If the string contains special characters (#, \$, spaces, etc.), the entire string must be enclosed within double quotes.
- *well-known-comm* keywords **null**, **no-export**, **no-export-subconfed**, **no-advertise.**
- **expression** *expression*Specifies a logical expression containing terms and operators. It can contain subexpressions enclosed in round brackets.

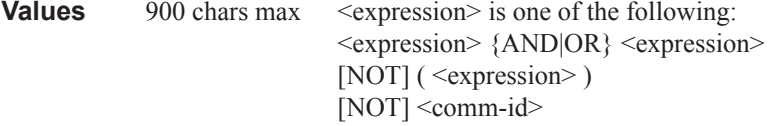

For example:

**from community expression** "[community list A] OR ([community list B] AND [community list C])"

### Route Policy Options

### exclusive-lock-time

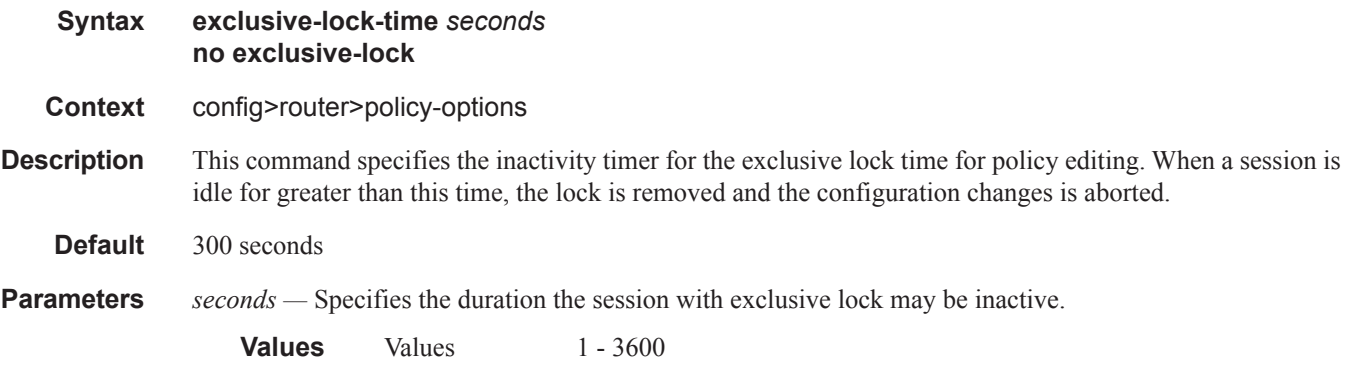

## policy-options

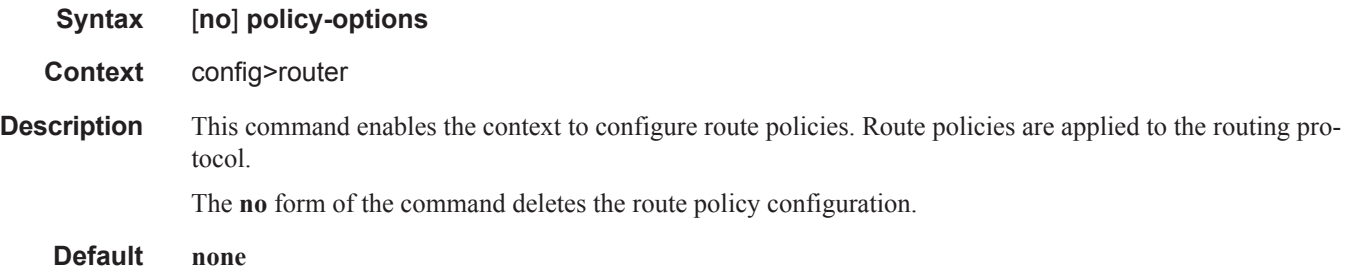

## triggered-policy

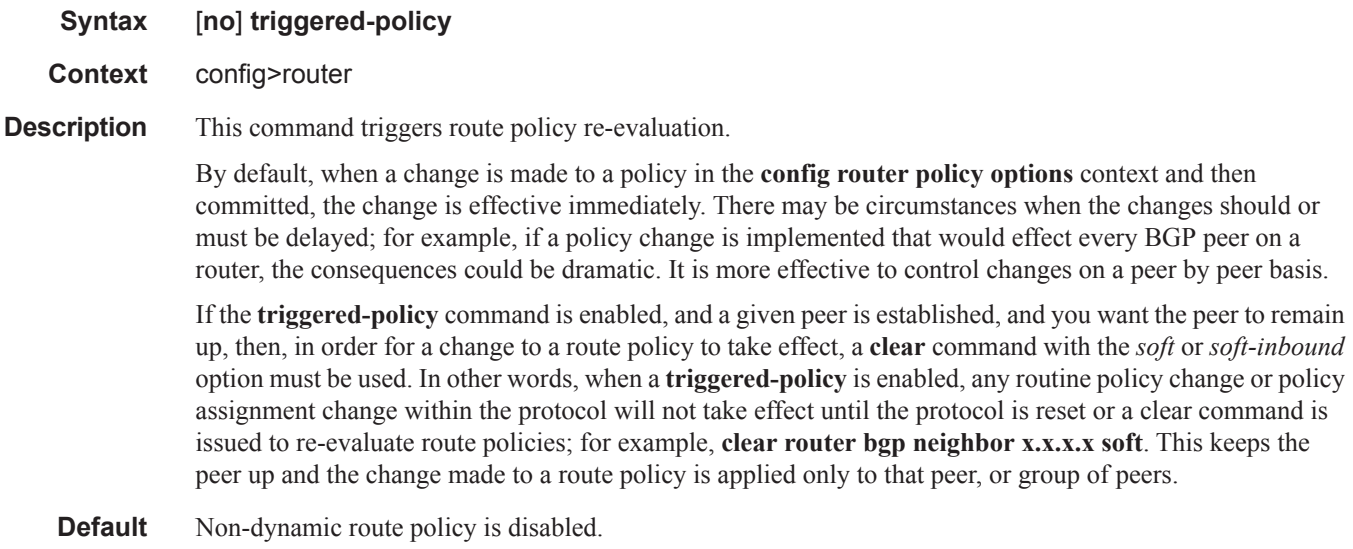

## **Route Policy Damping Commands**

## damping

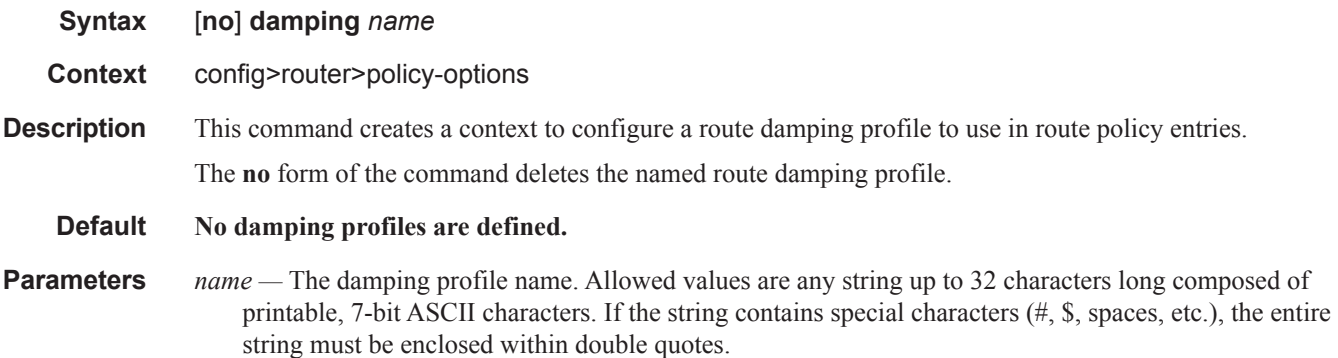

### half-life

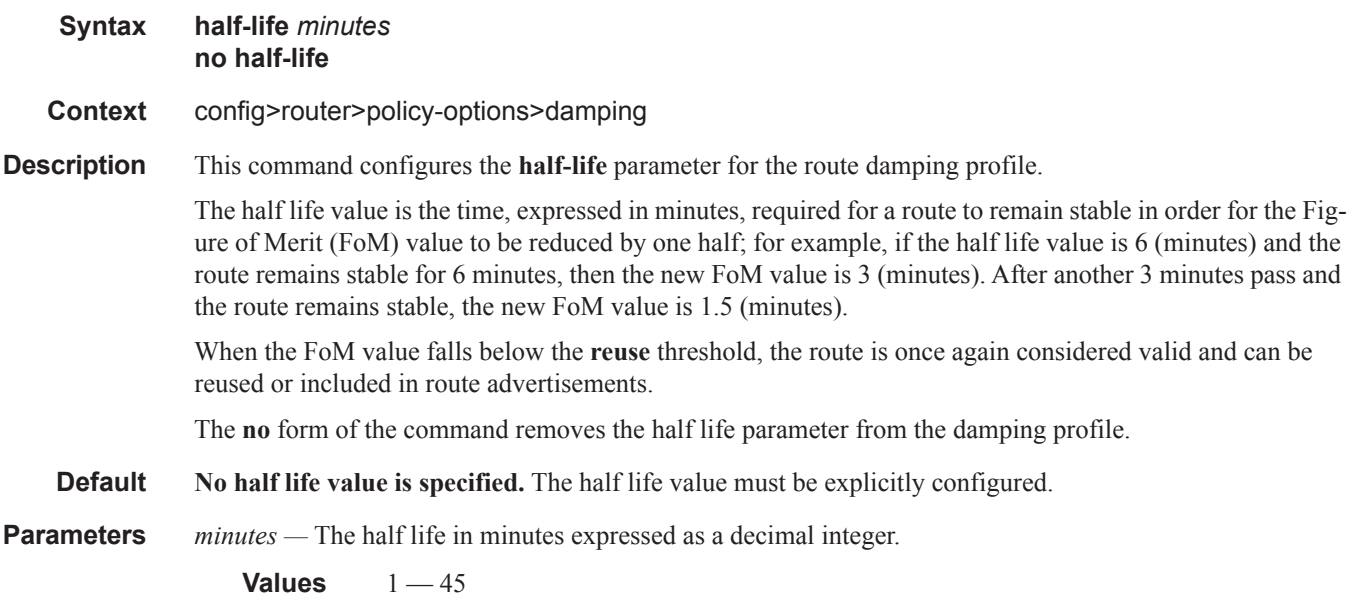

### Route Policy Damping Commands

### max-suppress

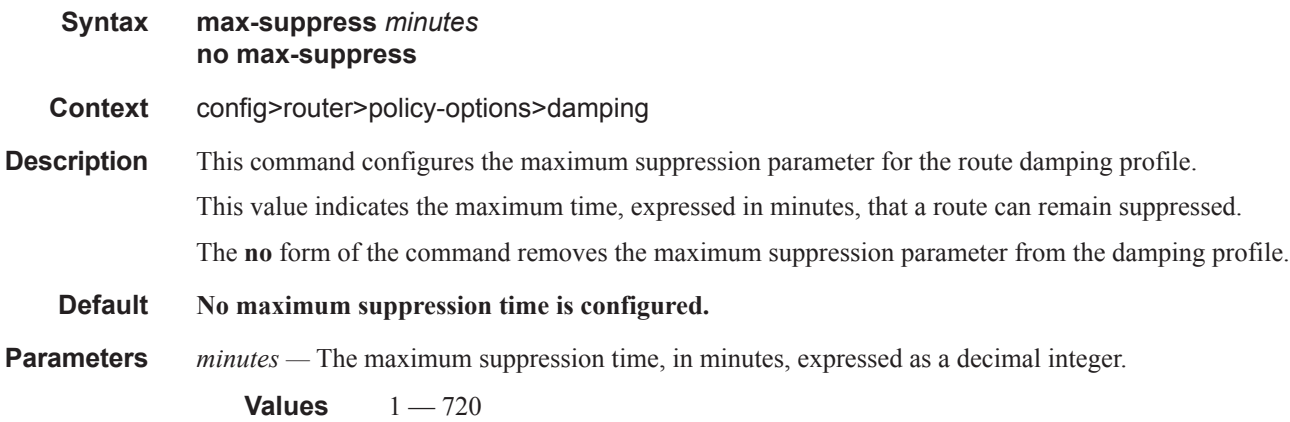

#### <span id="page-7-0"></span>reuse

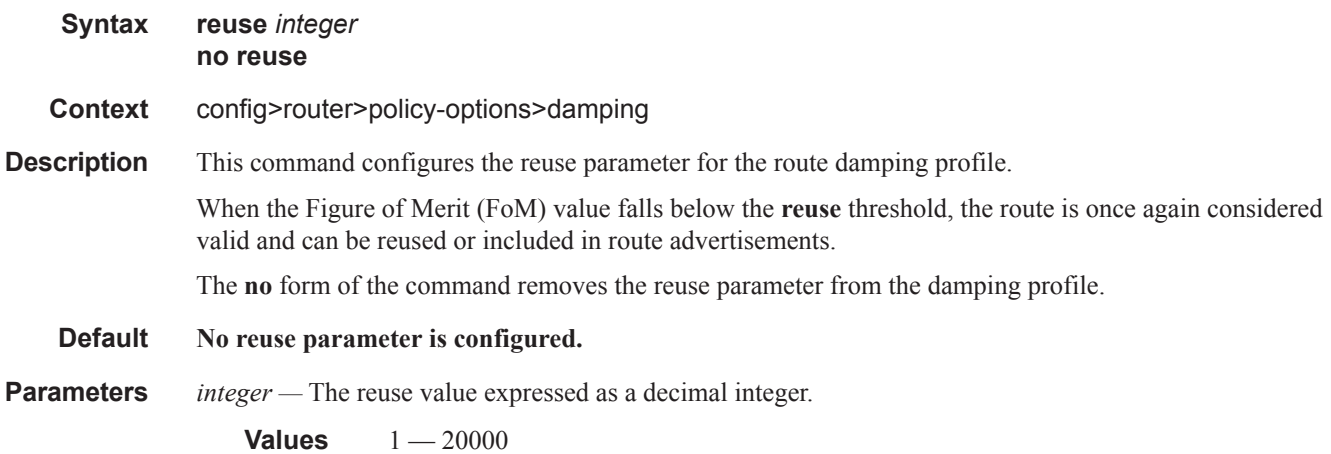

### suppress

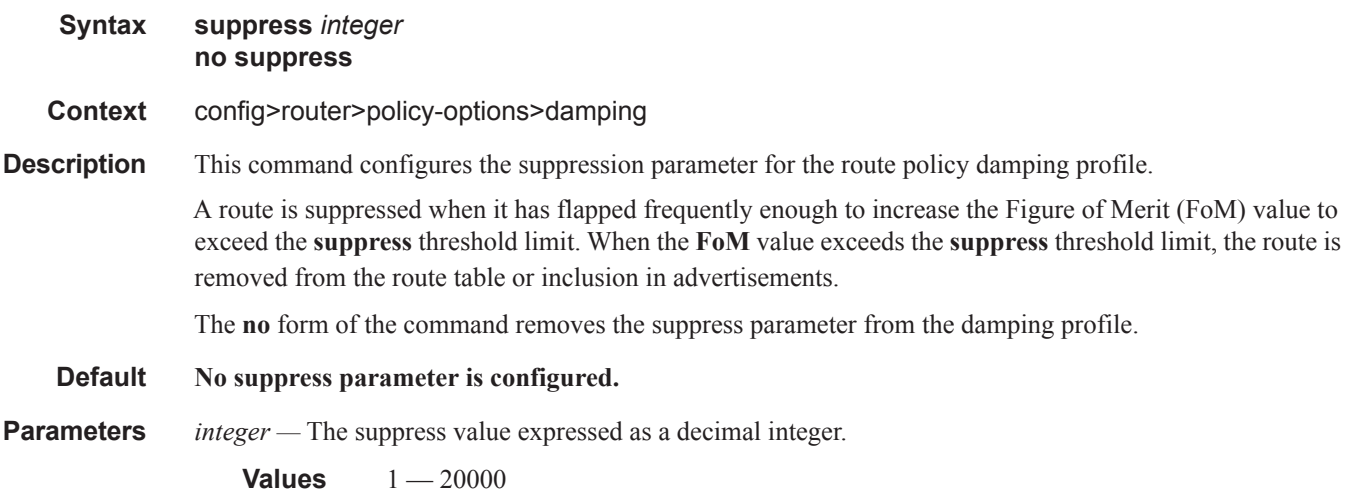

## **Route Policy Prefix Commands**

## prefix-list

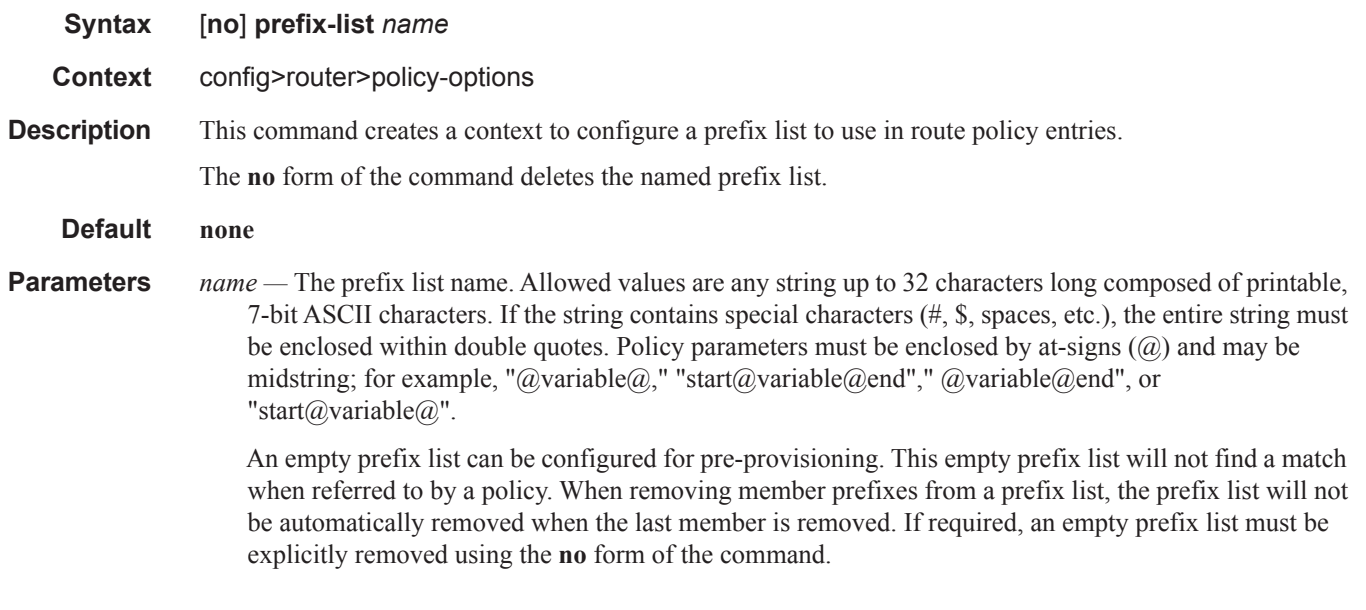

### prefix

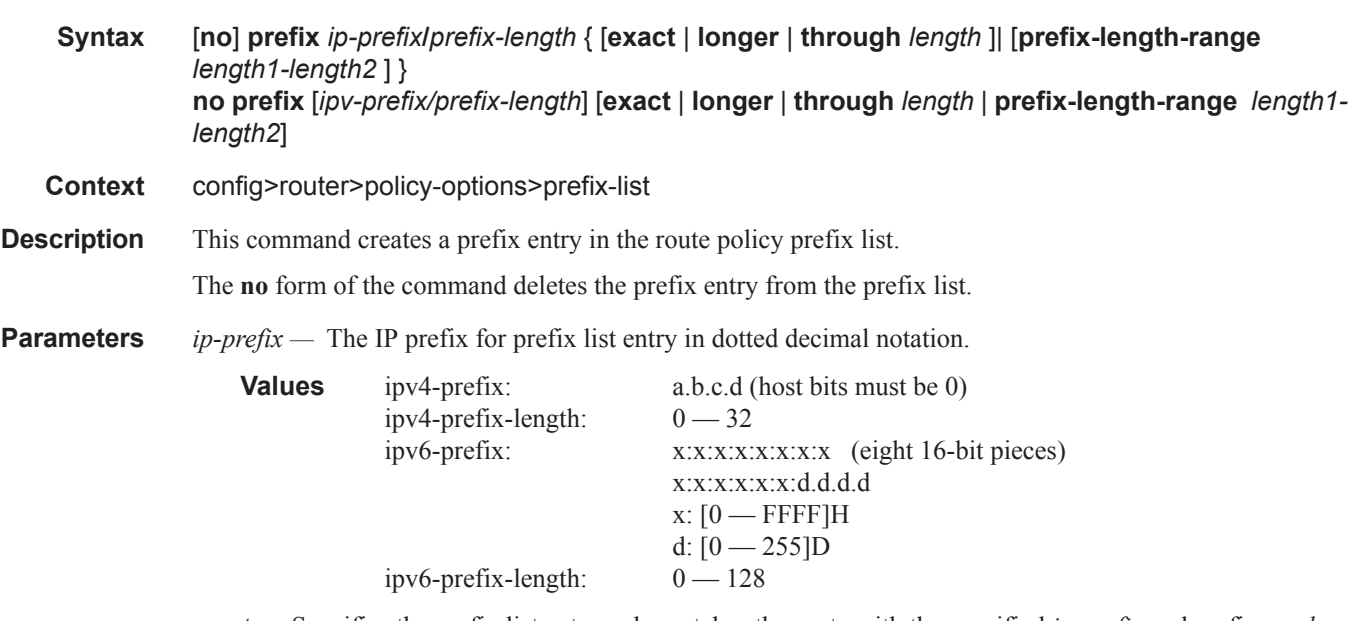

**exact —** Specifies the prefix list entry only matches the route with the specified *ip-prefix* and prefix *mask* (length) values.

- **longer** Specifies the prefix list entry matches any route that matches the specified *ip-prefix* and prefix *mask* length values equal to or greater than the specified mask.
- **through** *length*Specifies the prefix list entry matches any route that matches the specified ip-prefix and has a prefix length between the specified *length* values inclusive.

**Values**  $0 - 32$ 

**prefix-length-range** *length1 - length2* **—** Specifies a route must match the most significant bits and have a prefix length with the given range. The range is inclusive of start and end values.

**Values** 0 — 32, *length2* > *length1*

## **Route Policy Entry Match Commands**

### entry

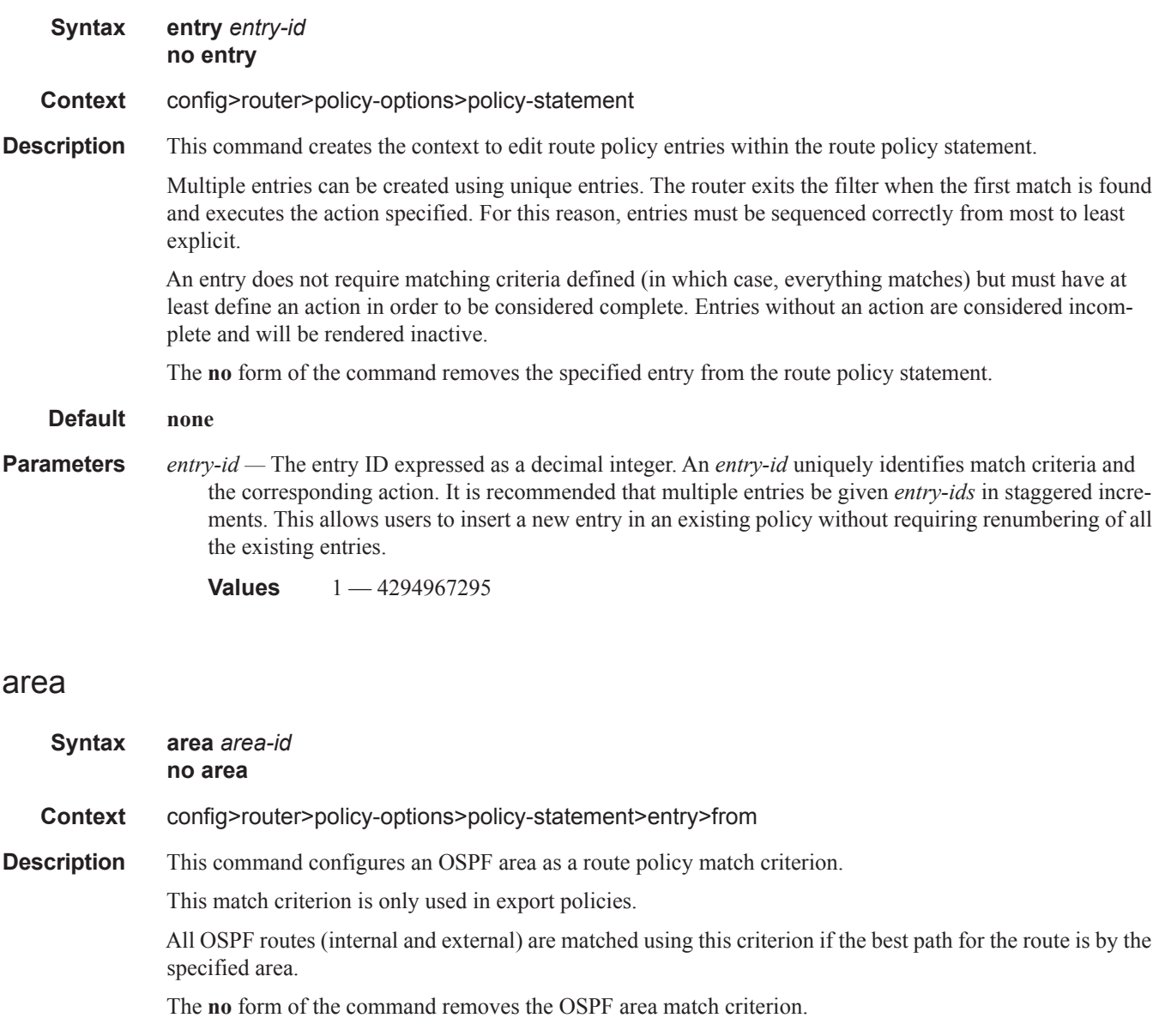

- **Default none**
- **Parameters** *area-id* The OSPF area ID expressed in dotted decimal notation or as a 32-bit decimal integer.

**Values** 0.0.0.0 — 255.255.255.255 (dotted decimal), 0 — 4294967295 (decimal)

### **Page 924 7950 XRS Routing Protocols Guide**

## as-path

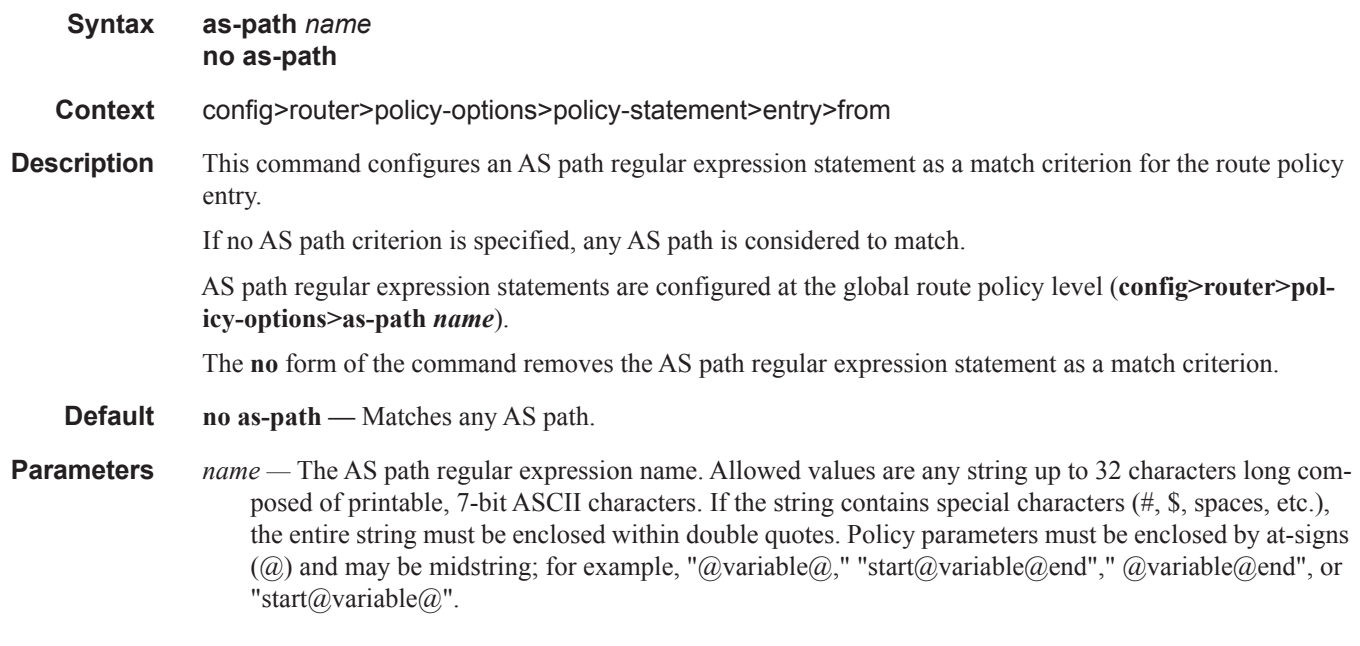

## as-path-group

 $\mathbf{I}$ 

I  $\blacksquare$ 

 $\overline{\phantom{a}}$ 

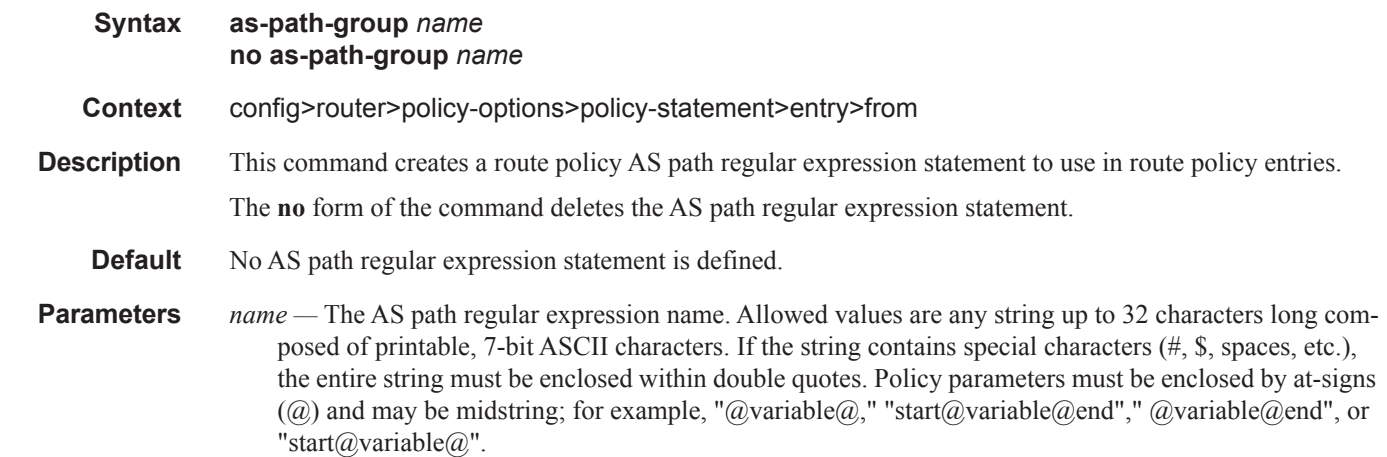

### Route Policy Entry Match Commands

## community

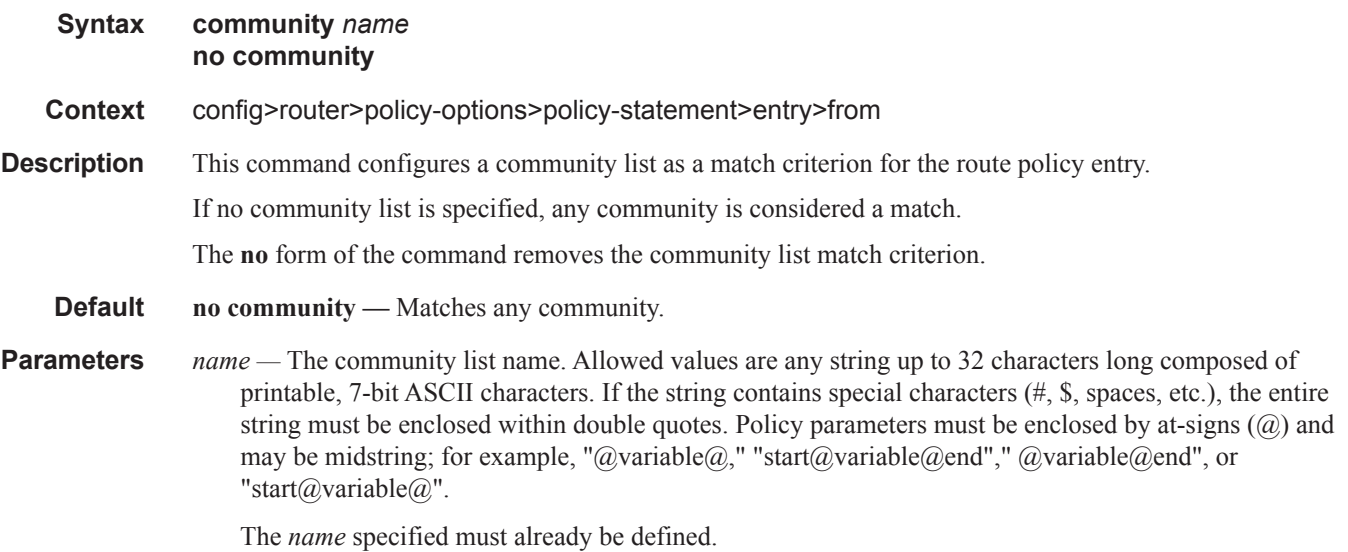

### from

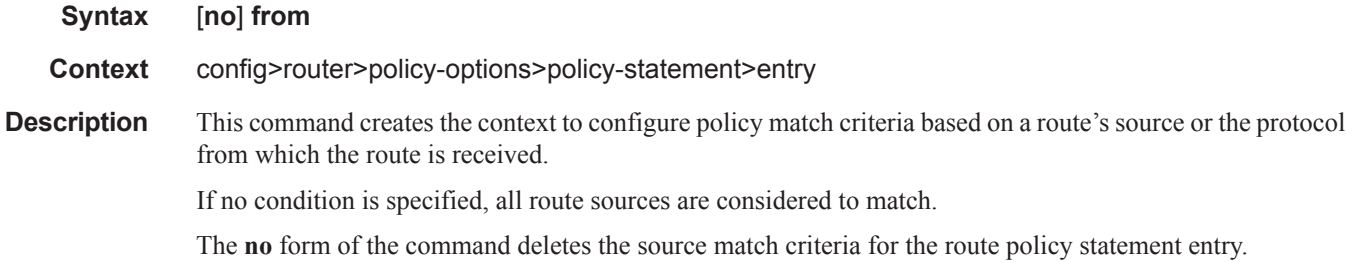

### external

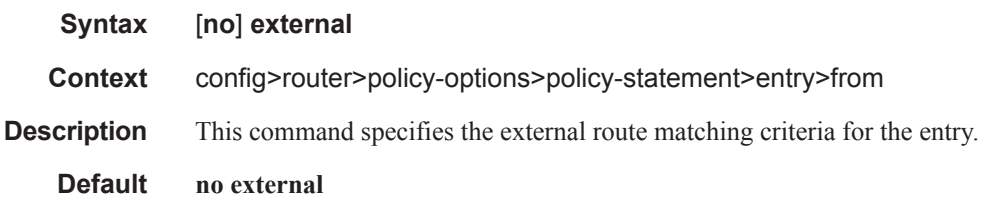

### family

- **Syntax family** [**ipv4**] [**ipv6**] [**mcast-ipv4**] [**mcast-ipv6**] [**vpn-ipv4**] [**vpn-ipv6**] [**l2-vpn**] [**mvpn-ipv4**] [**mvpn-ipv6**] [**mdt-safi**] [**flow-ipv4**] [**flow-ipv6**] [**route-target**] [**mcast-vpn-ipv4**] [**evpn**] **no family**
- **Context** config>router>policy-options>policy-statement>entry>from
- **Description** This command specifies address families as matching conditions.
- **Parameters** evpn Specifies Ethernet VPN related information.
	- **ipv4** Specifies IPv4 routing information.
	- **ipv6** Specifies IPv6 routing information.
	- **mcast-ipv4** Specifies multicast IPv4 routing information.
	- **mcast-ipv6** Specifies multicast IPv6 routing information.
	- **vpn-ipv4** Specifies IPv4 VPN routing information.
	- **l2-vpn** Exchanges Layer 2 VPN information.
	- **mvpn-ipv4** Exchanges Multicast VPN related information
	- **mvpn-ipv6** Exchanges Multicast VPN related information
	- **mdt-safi** Exchange Multicast VPN (MDT-SAFI) related information
	- **flow-ipv4** Exchanges IPv4 flowspec routes belonging to AFI 1 and SAFI 133
	- **flow-ipv6** Exchange Ipv6 flowspec routes belonging to AFI 2 and SAFI 133
	- **route-target** Specifies to use route targets to be advertised to the peers if ORF is enabled for this peer group

**mcast-vpn-ipv4 —** – Exchanges Multicast Routes in VPN using SAFI 129.

### flow-spec-dest

**Syntax flow-spec-dest** *prefix-list-name* **no flow-spec-dest Context** config>router>policy-options>policy-statement>entry>from **Description** This command is used to match BGP flow-spec routes on the basis of the destination IP prefix in the flow specification. An IPv4 flow-spec route is matched by this command if its NLRI contains a type 1 subcomponent encoding a prefix and prefix-length that is covered by an entry in the referenced prefix-list. An IPv6 flow-spec route is matched by this command if its NLRI contains a type 1 component encoding prefix-offset=0 and a prefix & prefix-length that is covered by an entry in the referenced prefix-list. The **flow-spec-dest** command has no effect when the policy is not applied as a BGP import or export policy. **Default no flow-spec-dest Parameters** *prefix-list-name* — The name of a prefix-list containing IPv4 and/or IPv6 prefix entries [32 characters max].

### **7950 XRS Routing Protocols Guide Page 927**

### flow-spec-source

**Syntax flow-spec-source** *prefix-list-name* **no flow-spec-source**

#### **Context** config>router>policy-options>policy-statement>entry>from

**Description** This command is used to match BGP flow-spec routes on the basis of the source IP prefix in the flow specification. An IPv4 flow-spec route is matched by this command if its NLRI contains a type 2 subcomponent encoding a prefix and prefix-length that is covered by an entry in the referenced prefix-list. An IPv6 flowspec route is matched by this command if its NLRI contains a type 2 component encoding prefix-offset=0 and a prefix & prefix-length that is covered by an entry in the referenced prefix-list.

> The **flow-spec-source** command has no effect when the policy is not applied as a BGP import or export policy.

**Default no flow-spec-source**

**Parameters** *prefix-list-name —* The name of a prefix-list containing IPv4 and/or IPv6 prefix entries [32 characters max].

### group-address

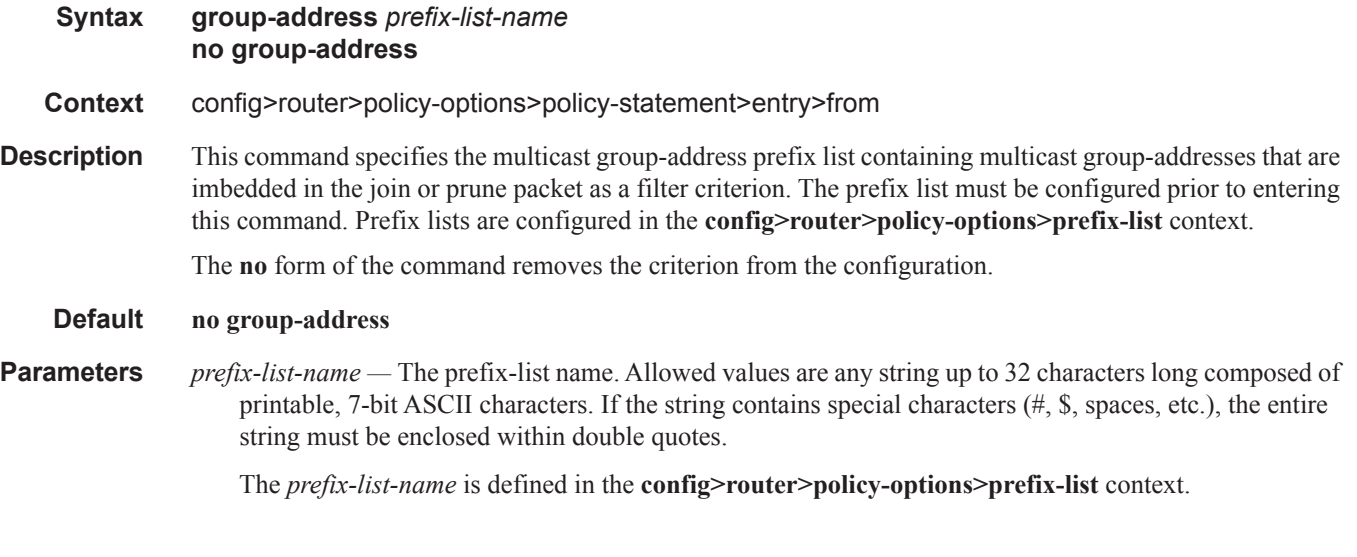

### host-ip

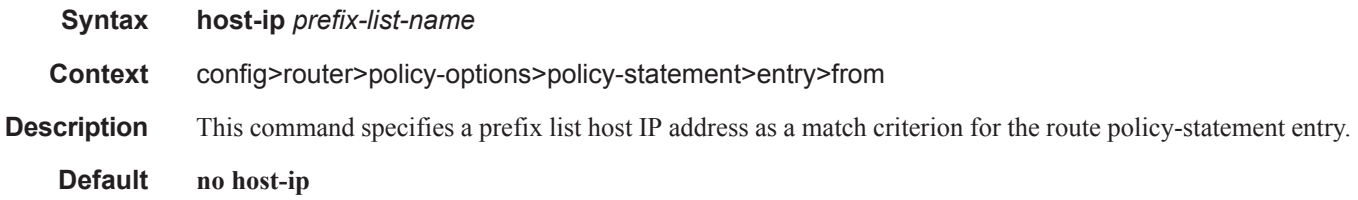

### **Page 928 7950 XRS Routing Protocols Guide**

**Parameters** *prefix-list-name —* The prefix-list name. Allowed values are any string up to 32 characters long composed of printable, 7-bit ASCII characters. If the string contains special characters  $(\#$ ,  $\$$ , spaces, etc.), the entire string must be enclosed within double quotes.

The *prefix-list-name* is defined in the **config>router>policy-options>prefix-list** context.

### interface

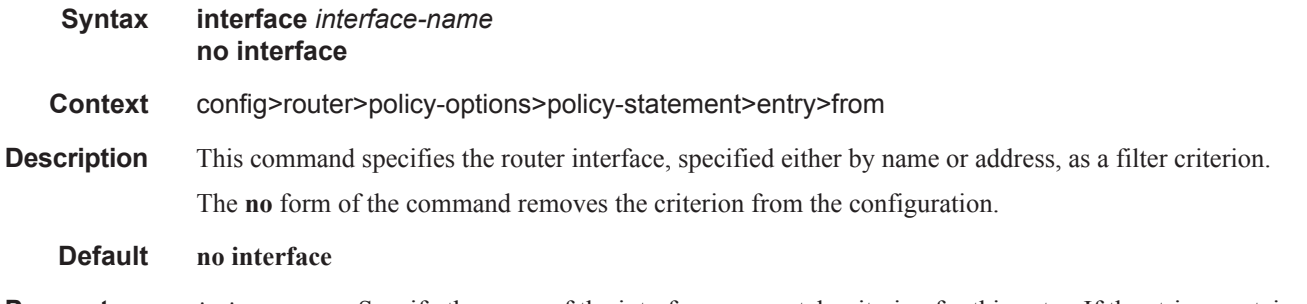

**Parameters** *ip-int-name —* Specify the name of the interface as a match criterion for this entry. If the string contains special characters (#, \$, spaces, etc.), the entire string must be enclosed within double quotes.

### level

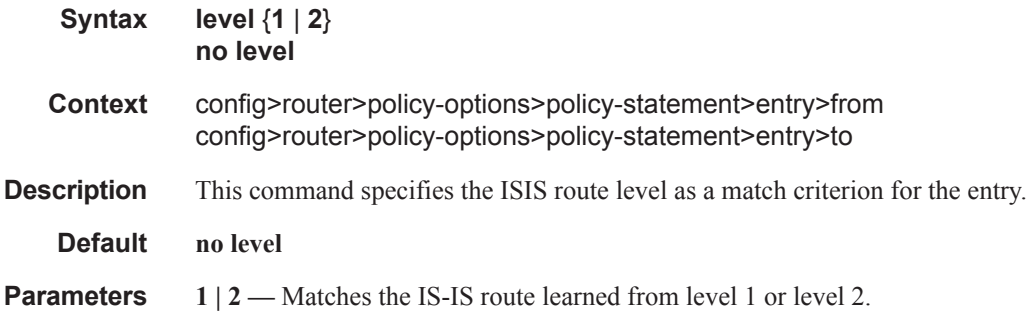

### mvpn-type

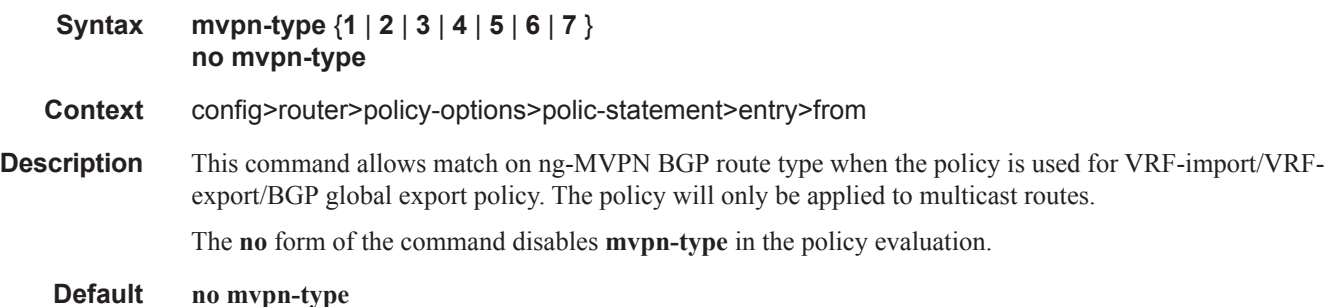

### **7950 XRS Routing Protocols Guide Page 929**

### Route Policy Entry Match Commands

**Parameters 1** | **2** | **3** | **4** | **5** | **6** | **7** — BGP MVPN route-type as per RFC6514.

## neighbor

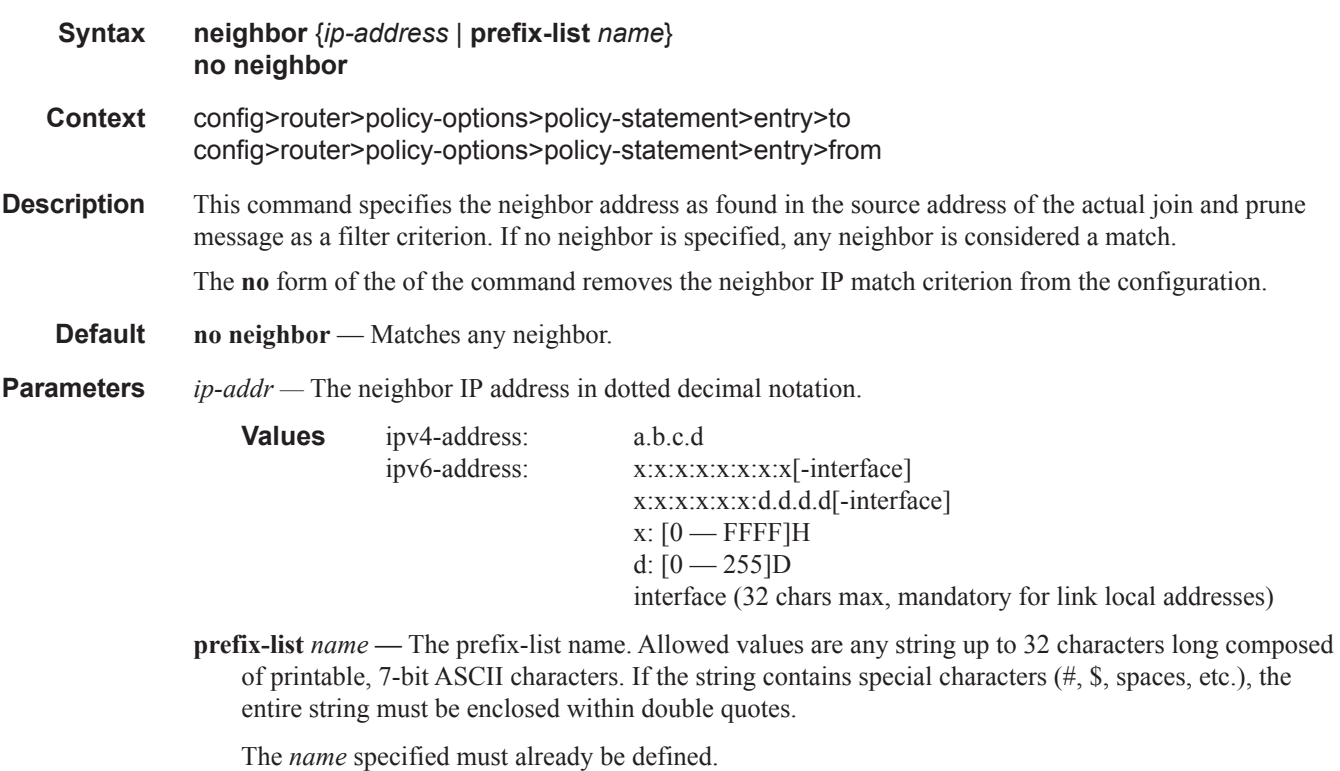

## origin

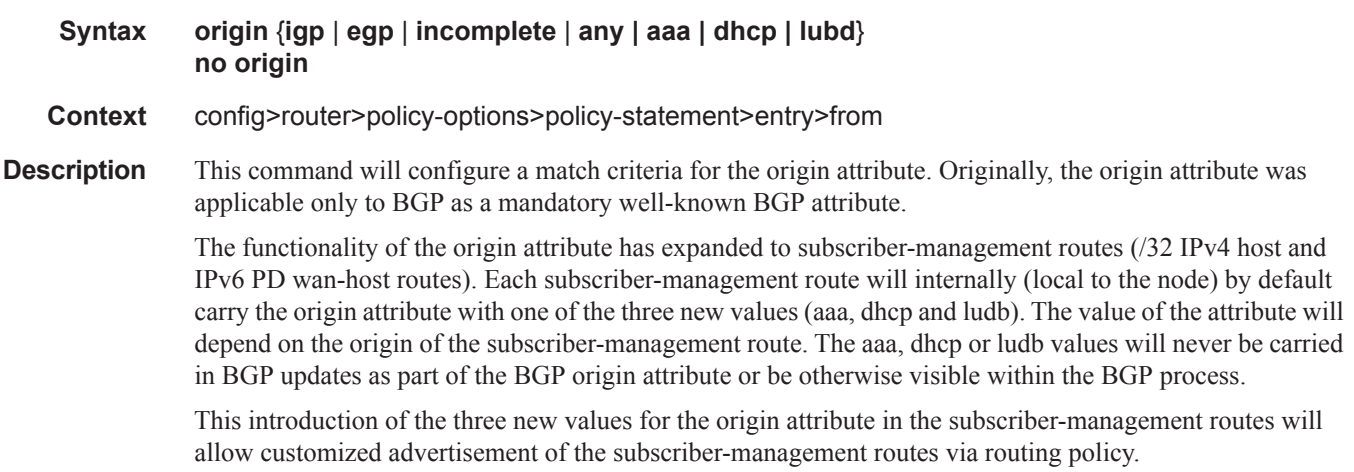

#### **Default no origin** — Matches any BGP origin attribute

**Parameters igp** — Configures matching path information originating within the local AS.

**egp —** Configures matching path information originating in another AS.

**incomplete** — Configures matching path information learned by another method.

**any —** Specifies to ignore this criteria.

#### **aaa —** IPv4

subscriber-management /32 host routes that are originated via Radius framed-ip-address VSA other than 255.255.255.254. The 255.255.255.254 returned by the Radius indicates that the BNG (NAS) should assign an IP address from its own pool.

#### IPv6

subscriber-management routes that are originated through framed-ipv6-prefix (SLAAC), delegatedipv6-prefix (IA\_PD) or alc-ipv6-address (IA\_NA) Radius attributes . This is valid for IPoE and PPPoE type host.

#### **dhcp —** IPv4

subscriber-management /32 host routes that are originated via DHCP server (local or remote) and also Radius framed-ip-address=255.255.255.254 (RFC 2865).

IPv6

subscriber-management routes that are assigned via local DHCPv6 server pools whose name is obtained through Alc-Delegated-IPv6-Pool (PD pool) and Framed-IPv6-Pool (NA pool) Radius attributes. This is valid for IPoE and PPPoE type hosts.

In addition, for IPoEv6 only, the pool name can be also obtained via ipv6-delegated-prefix-pool (PD pool) and ipv6-wan-address-pool (NA pool) from LUDB.

#### $ludb$  —  $lPv4$

subscriber-management /32 host routes that are originated via LUDB. This should also cover Radius fallback category (Radius falls back to system-defaults or to LUDB).

IPv6

subscriber-management routes obtained from LUDB via ipv6-address (IA\_NA) or ipv6-prefix (IA\_PD). This is supported only for IPoE.

### origin-validation-state

#### **Syntax origin-validation-state** *state* **no origin-validation-state**

**Context** config>router>policy-options>policy-statement>entry>from

**Description** This command is used to match BGP routes on the basis of origin validation state:

- Valid  $(0)$
- Not-Found (1)

### **7950 XRS Routing Protocols Guide Page 931**

• Invalid (2)

**Default no origin-validation-state Parameters** valid — Marks the route as having an origin validation state of valid. **notFound —** Marks the route as having an origin validation state of Not Found. **invalid —** Marks the route as having an origin validation state of invalid.

### policy-statement

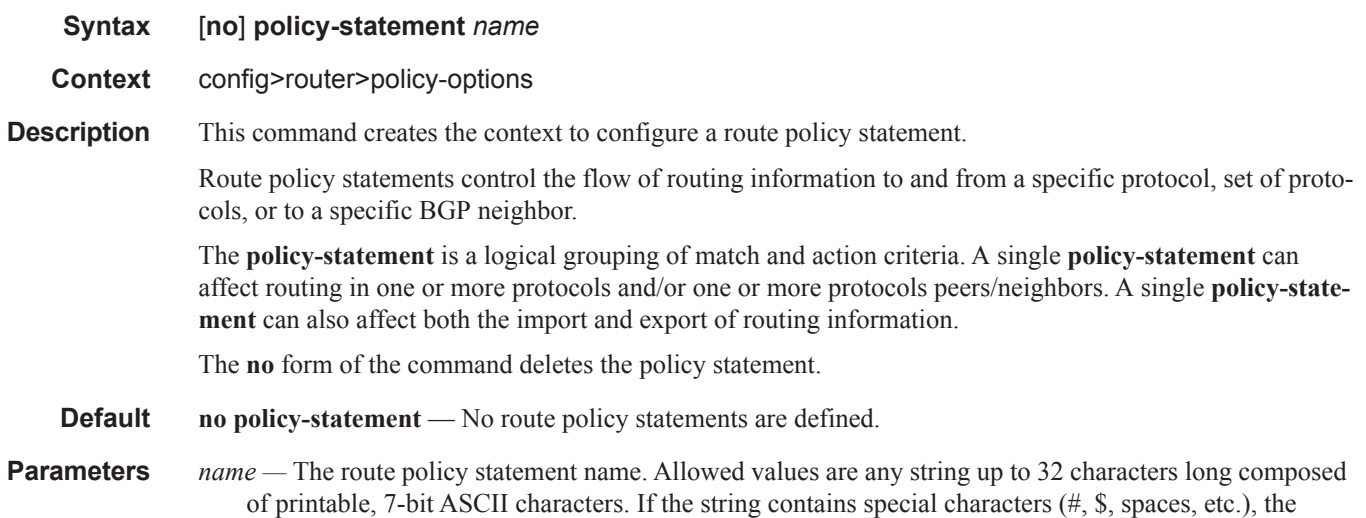

# policy-variables

I

ľ

**Syntax policy-variables name** *name-string* **value** *value-string* **policy-variables name** *name-string* **address** *ip-address* **policy-variables name** *name-string* **number** *value-number* **no policy-variables name** *name-string*

entire string must be enclosed within double quotes.

**Context** config>router>policy-options>policy-statement>from

**Description** Routing policy variable allows operators a powerful and flexible configuration approach to routing policies for policies are often reused across BGP peers of a common type (transit; peer; customer; etc). Using policy variables allows an operator to have a single policy that is consistent across all peers of a type, while retaining the flexibility to reference different policy functions (prefixes, prefix-lists, community lists, etc) with unique names if required, by defining variable names and the variable value.

Depending on the parameter referenced, the correct type should be specified as follows:

- value-string: **as-path, as-path-group, community, prefix-list, damping**
- ip-address: **next-hop**

• value-number: **aigp-metric, as-path-prepend, local-preference, metric, origin, origin-validation, preference, tag, type**

The **no** form of the command removes the **policy-variables** statement.

**Parameters** *name-string* — The name of the policy variable, with the variable delimited by at-signs (@) at the beginning and the end of the name. Allowed values are any string up to 32 characters long composed of printable, 7-bit ASCII characters. If the string contains special characters  $(\#$ , \$, spaces, etc.), the entire string must be enclosed within double quotes.

> *value-string —* The value of the policy variable. Allowed values are any string up to 32 characters long composed of printable, 7-bit ASCII characters. If the string contains special characters (#, \$, spaces, etc.), the entire string must be enclosed within double quotes.

*value-number —* The numerical value of the policy variable.

**Values**  $0 - 4294967295$ 

*ip-address —* The IP address of the policy variable.

**Values** ipv4-address - a.b.c.d ipv6-address - x:x:x:x:x:x:x:x (eight 16-bit pieces) x:x:x:x:x:x:d.d.d.d x - [0..FFFF]H d - [0..255]D

### prefix-list

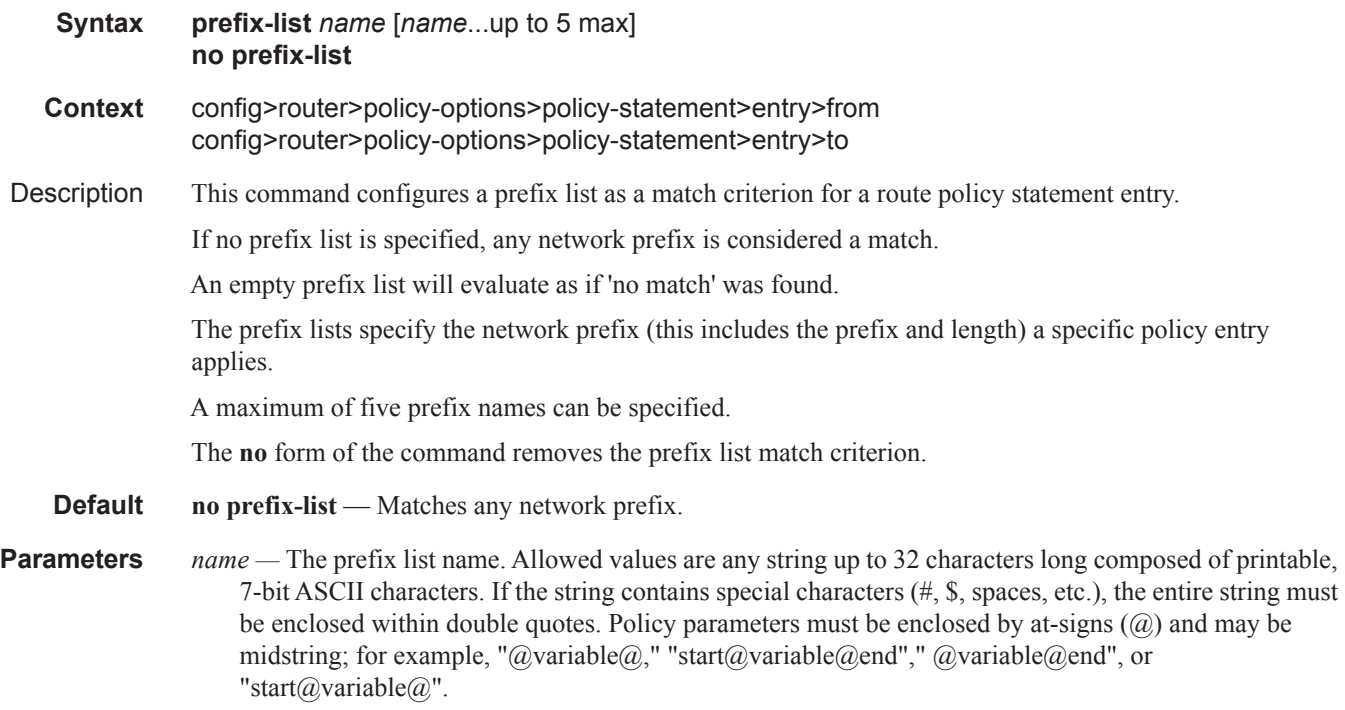

### protocol

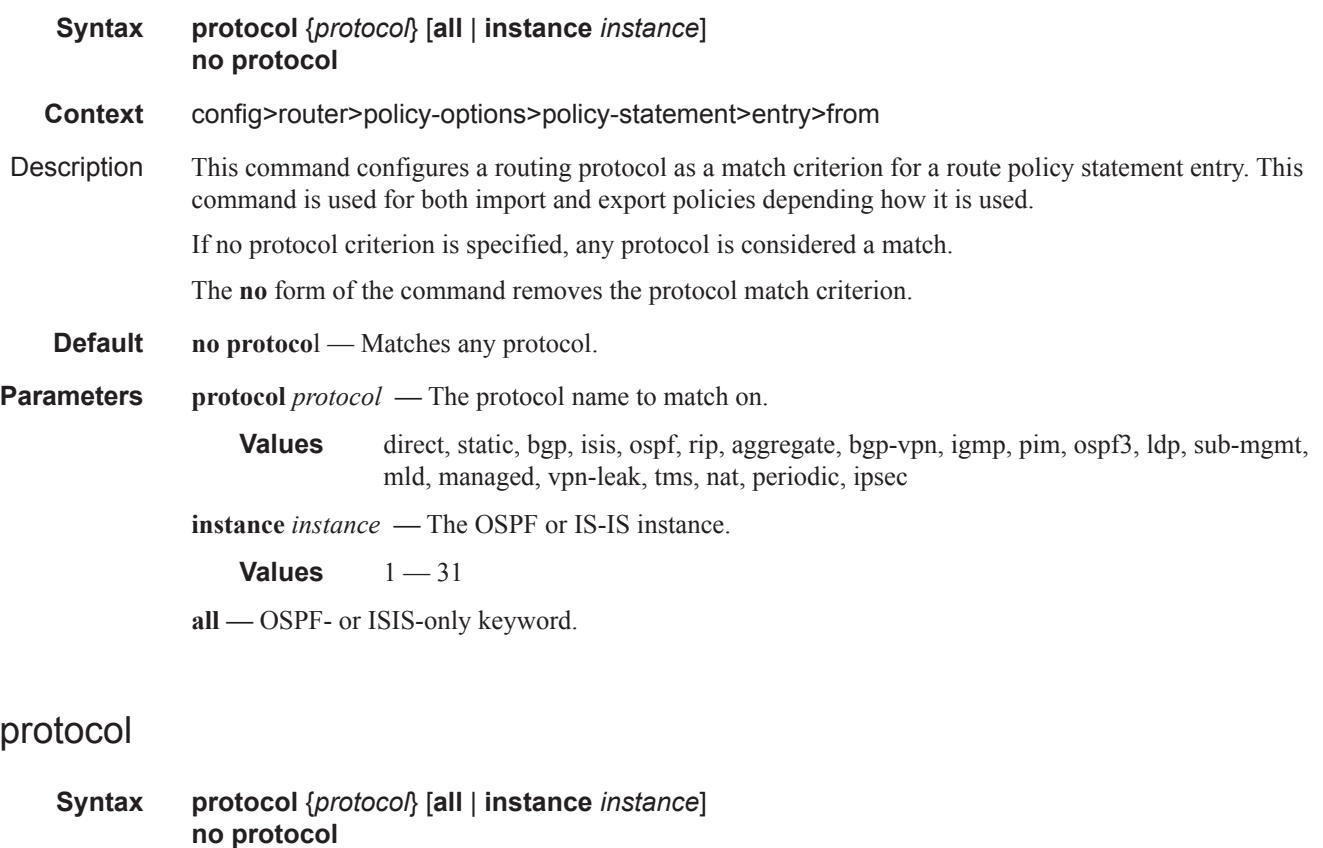

- **Context** config>router>policy-options>policy-statement>entry>to **Description** This command configures a routing protocol as a match criterion for a route policy statement entry. This command is used for both import and export policies depending how it is used. If no protocol criterion is specified, any protocol is considered a match. The **no** form of the command removes the protocol match criterion. **Default no protocol** — Matches any protocol.
- **Parameters protocol** *protocol* The protocol name to match on.

**Values** bgp, isis, ospf, rip, bgp-vpn, ospf3, vpn-leak, ldp

**instance** *instance* **—** The OSPF or IS-IS instance.

**Values**  $1 - 31$ 

**all —** OSPF- or ISIS-only keyword.

### source-address

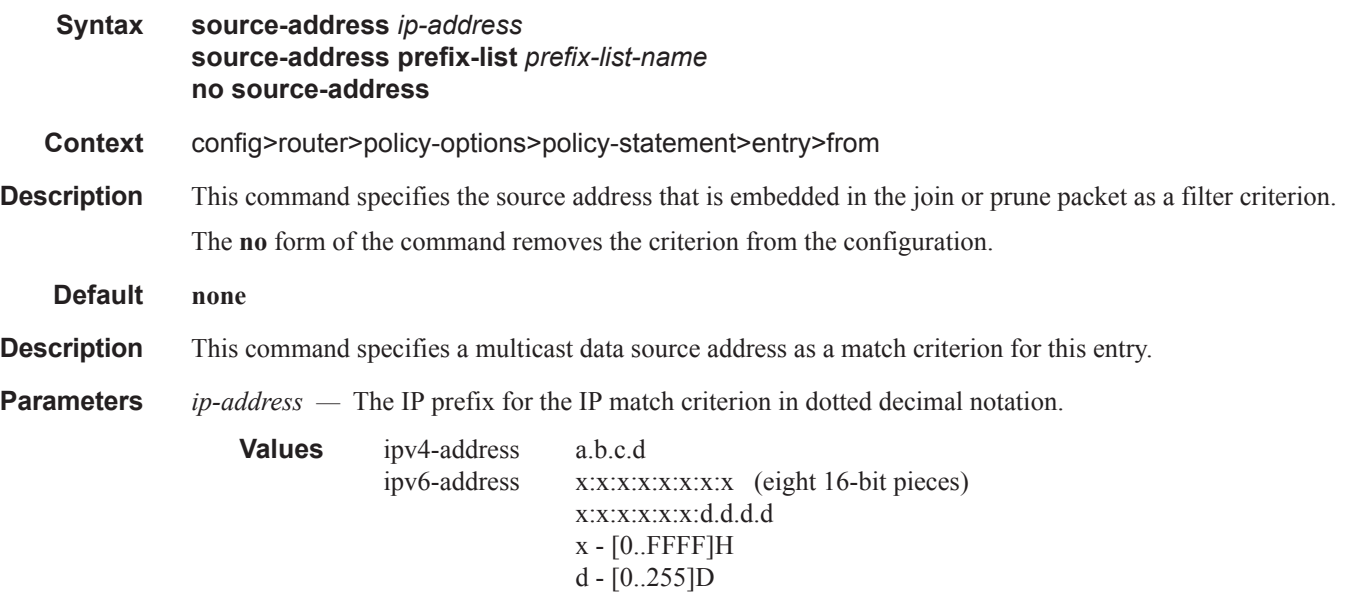

*prefix-list-name —* Specifies the prefix list name up to 32 characters in length.

### state

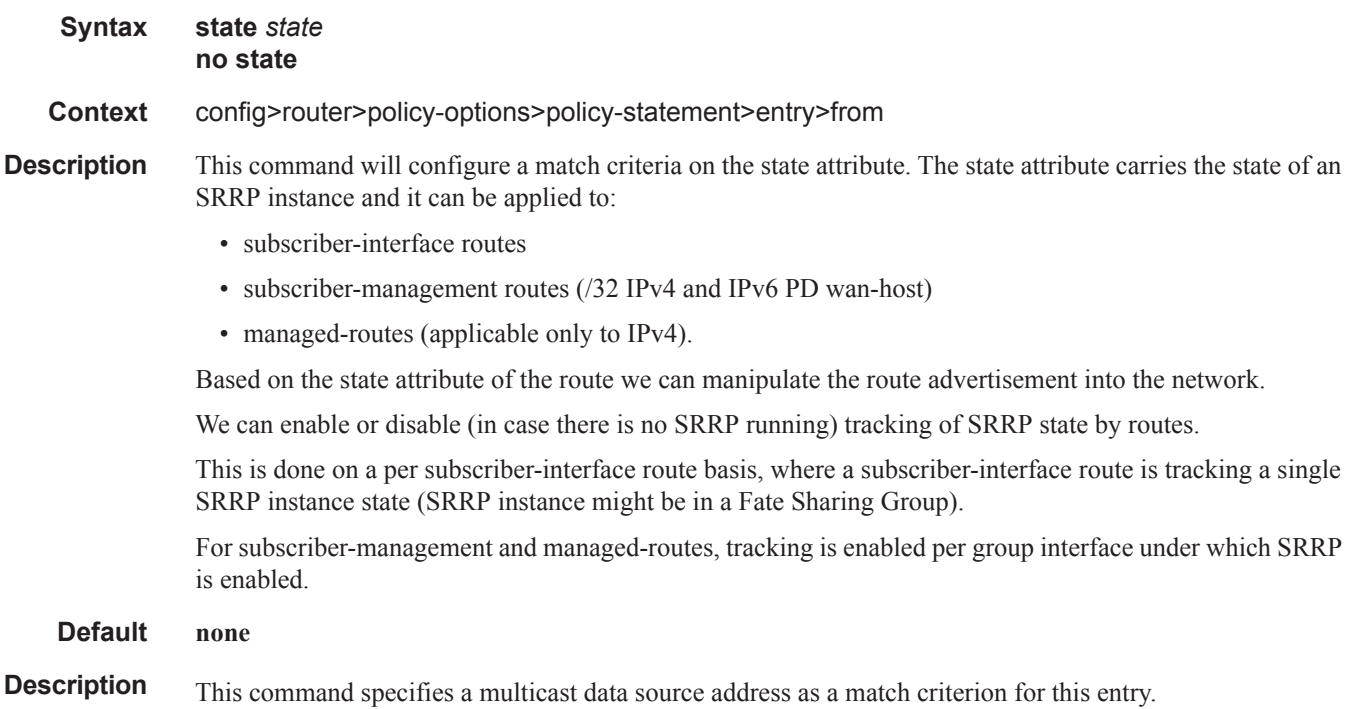

**Parameters srrp-master** — Track routes with the state attribute carrying srrp-master state. **srrp-non-master —** Track routes with the state attribute carrying srrp-non-master state. **ipsec-master-with-peer —** Track routes with the state attribute carrying ipsec-master-with-peer state. **ipsec-non-master —** Track routes with the state attribute carrying ipsec-non-master state. **ipsec-master-without-peer —** Track routes with the state attribute carrying ipsec-master-without-peer state.

### tag

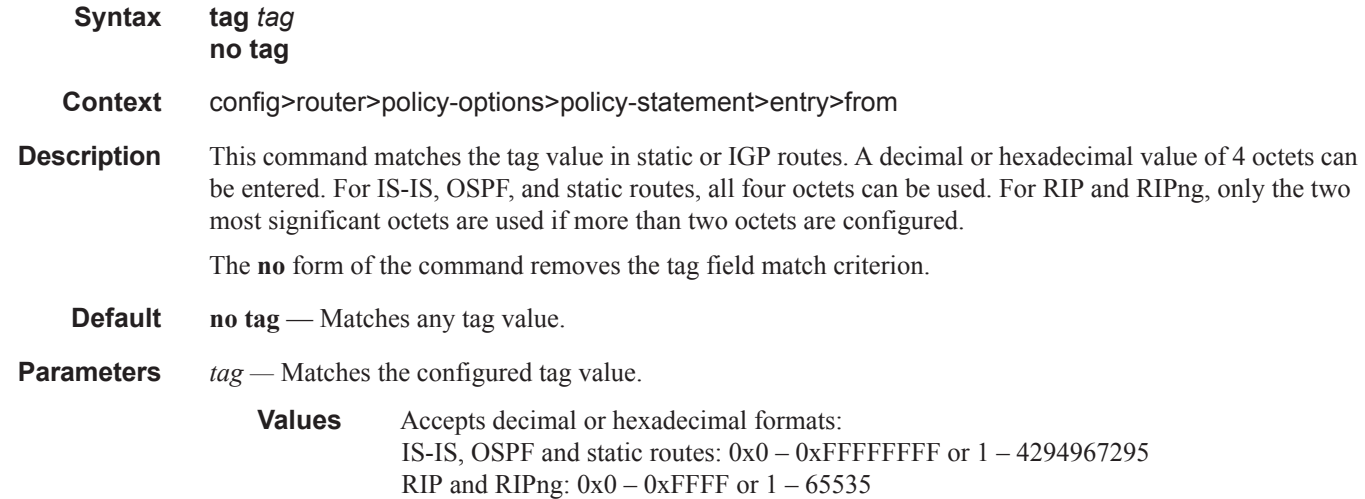

#### to

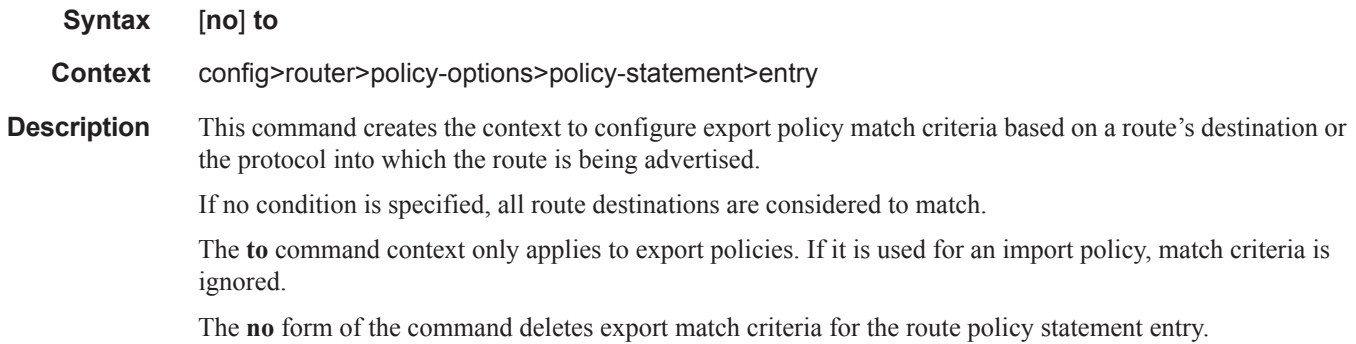

## type

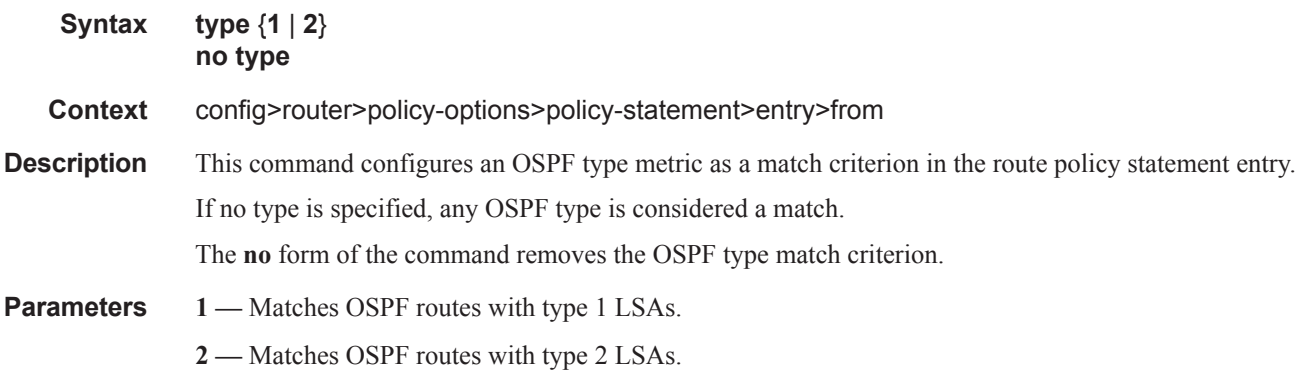

## **Route Policy Action Commands**

## action

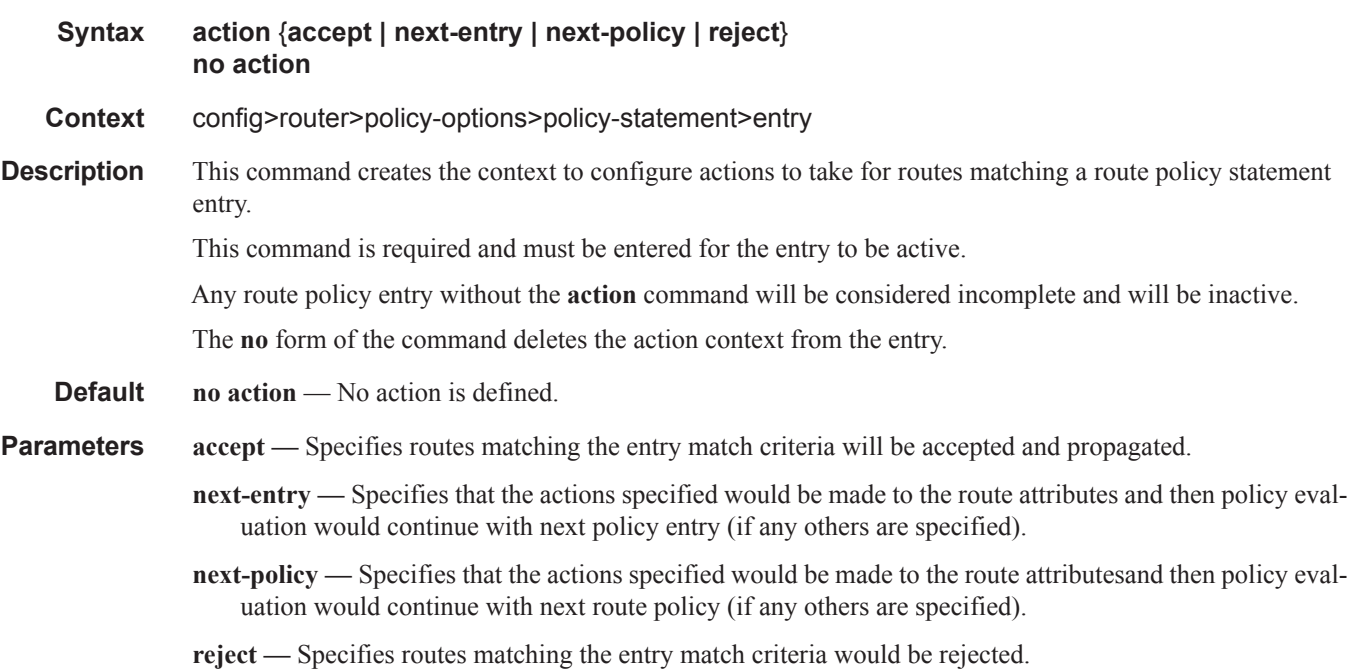

### add-paths-send-limit

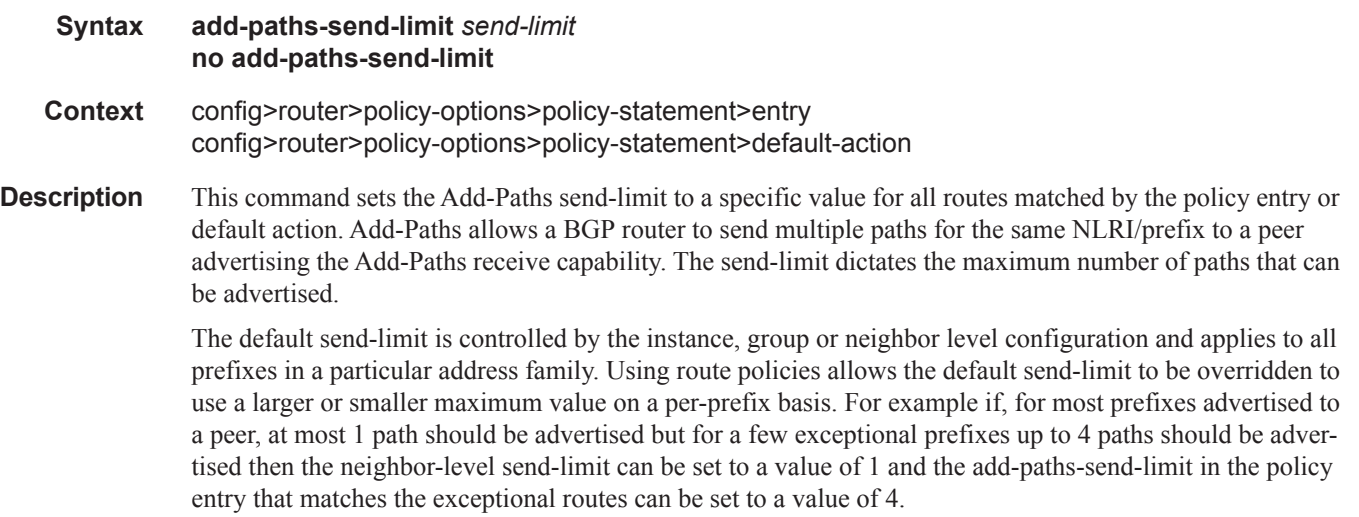

**Page 938 7950 XRS Routing Protocols Guide**

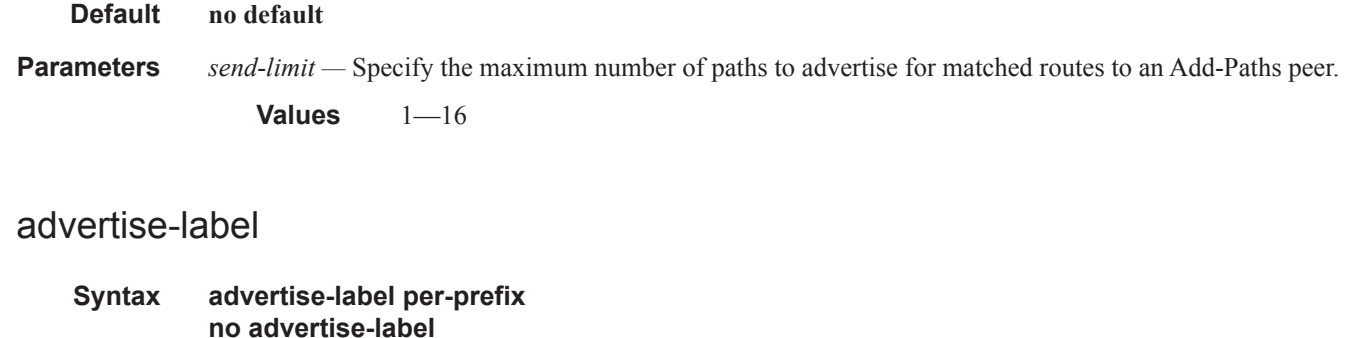

- **Context** config>router>policy-options>policy-statement>default-action config>router>policy-options>policy-statement>entry>action
- **Description** When this command is configured as a default-action or entry-specific action of a VRF export policy, every qualifying matched route is advertised with a per-prefix label in the resulting VPN-IP routes. Examples of non-qualifying routes that are not affected by this command are local interface routes and BGP-VPN routes. Essentially this command overrides, for specific routes, the configured label-mode of the exporting VPRN service.

#### **Default no advertise-label**

**Parameters per-prefix** — Mandatory parameter that forces a per-prefix label allocation policy for matched routes.

### aigp-metric

ľ

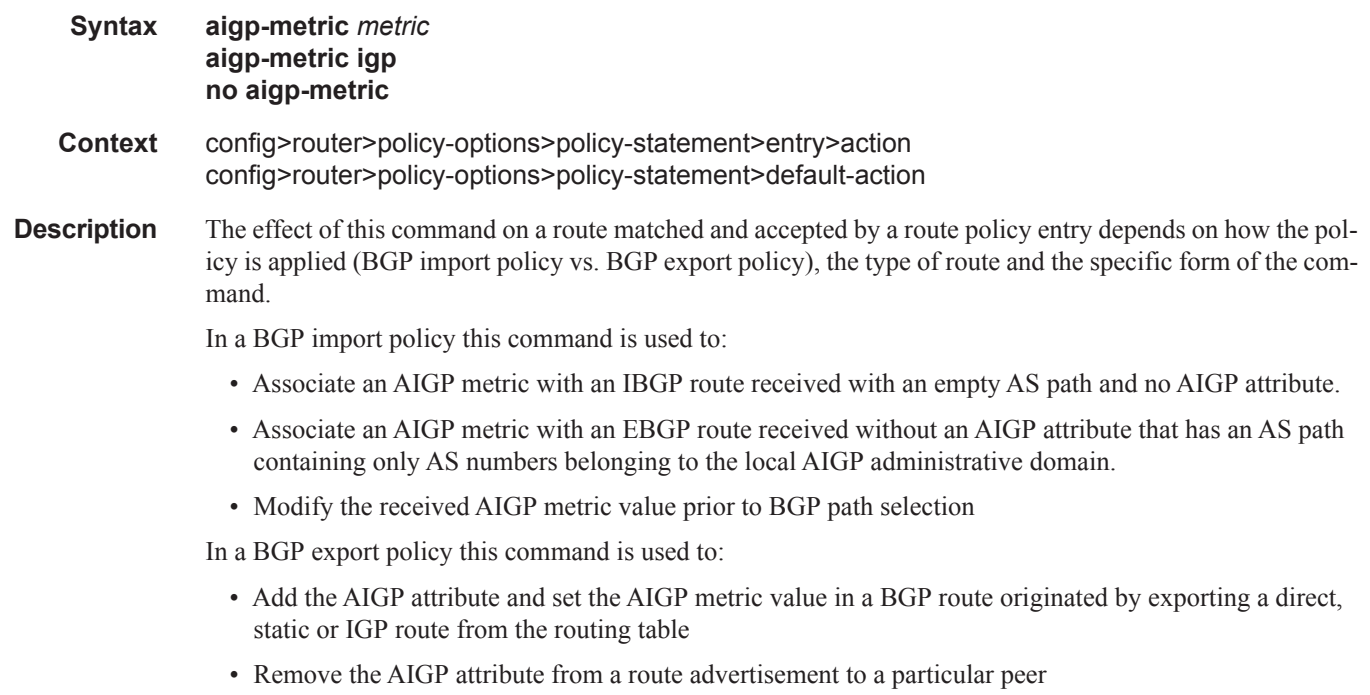

• Modify the AIGP metric value in a route advertisement to a particular peer

**Default** no aigp-metric

**Parameters** *metric —* Administratively defined metric.

**Values**  $0 - 4294967295$ 

**Default** none

name—The AIGP metric parameter variable name. Allowed values are any string up to 32 characters long composed of printable, 7-bit ASCII characters. If the string contains special characters  $(\#$ ,  $\$\$$ , spaces, etc.), the entire string must be enclosed within double quotes. Policy parameters must start and end with at-signs (@); for example, "@variable@".

**igp —** Sets the AIGP metric to the IGP metric.

as-path

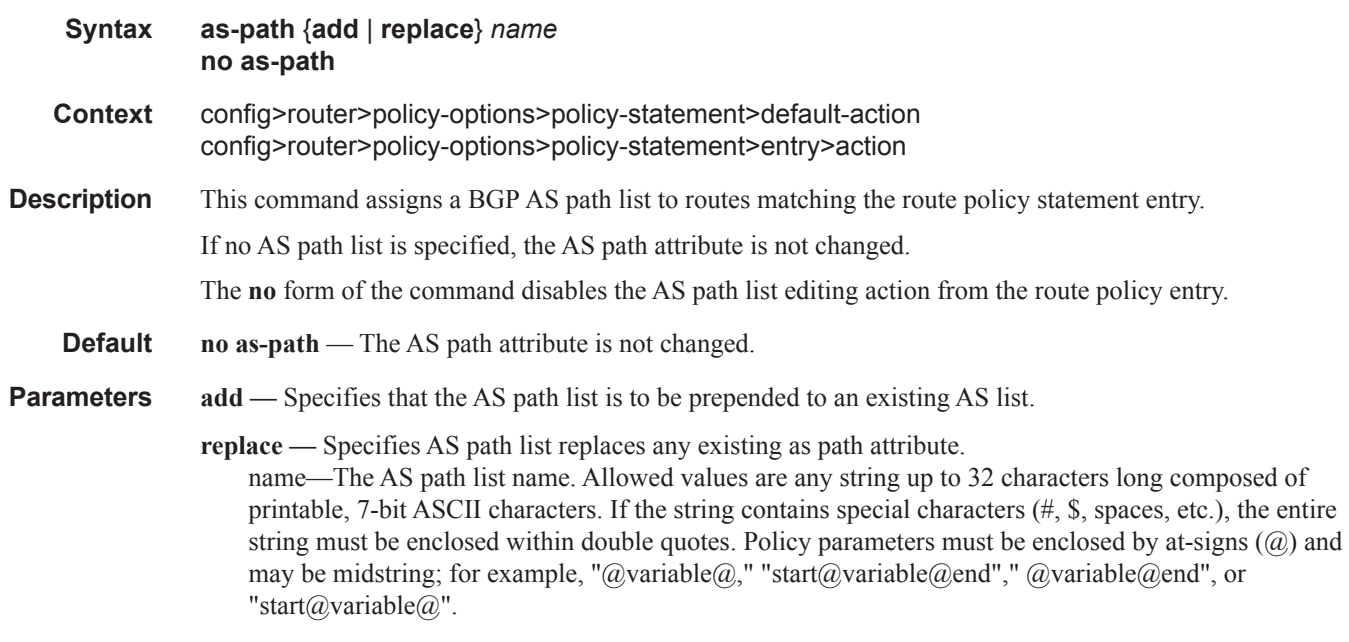

The *name* specified must already be defined.

## as-path-prepend

 $\begin{array}{c} \rule{0pt}{2.5ex} \rule{0pt}{2.5ex} \rule{0$ 

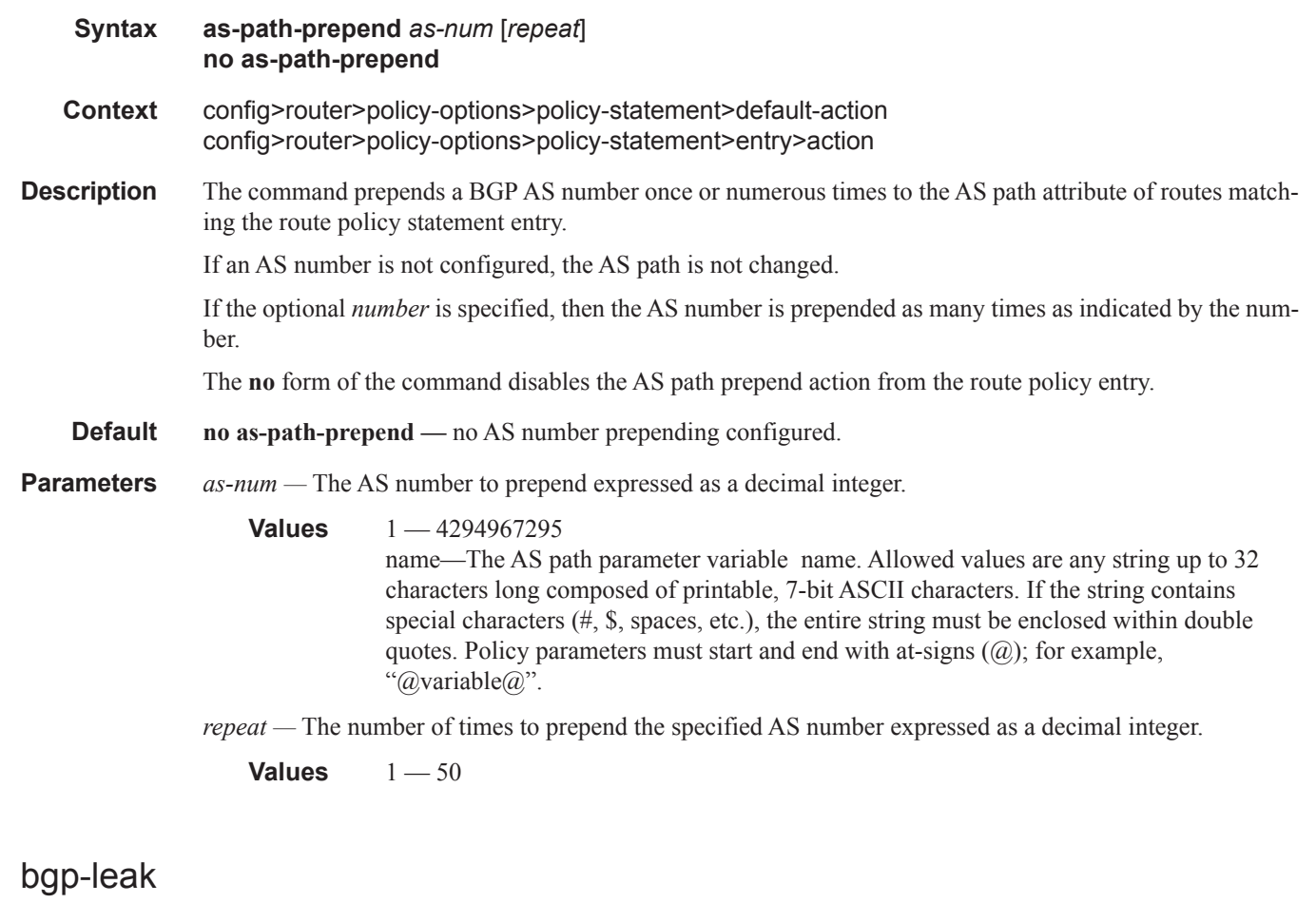

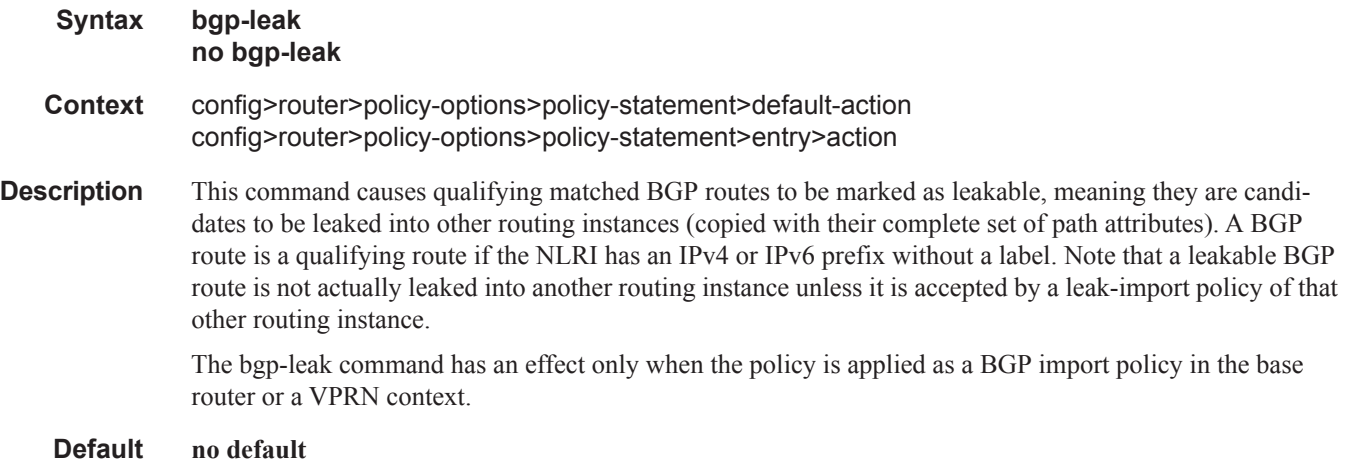

## community

 $\begin{array}{c} \rule{0pt}{2.5ex} \rule{0pt}{2.5ex} \rule{0$ 

 $\overline{\phantom{a}}$ 

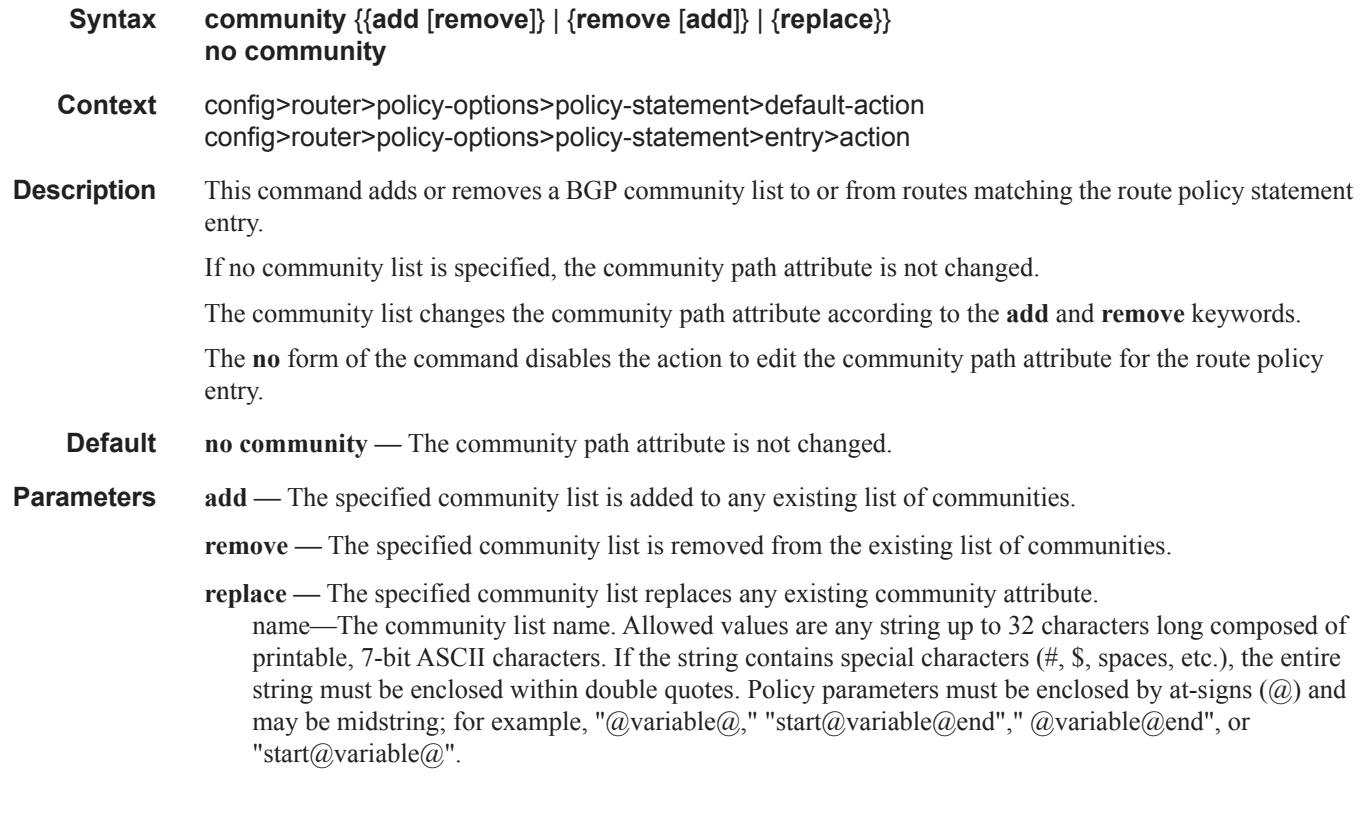

## damping

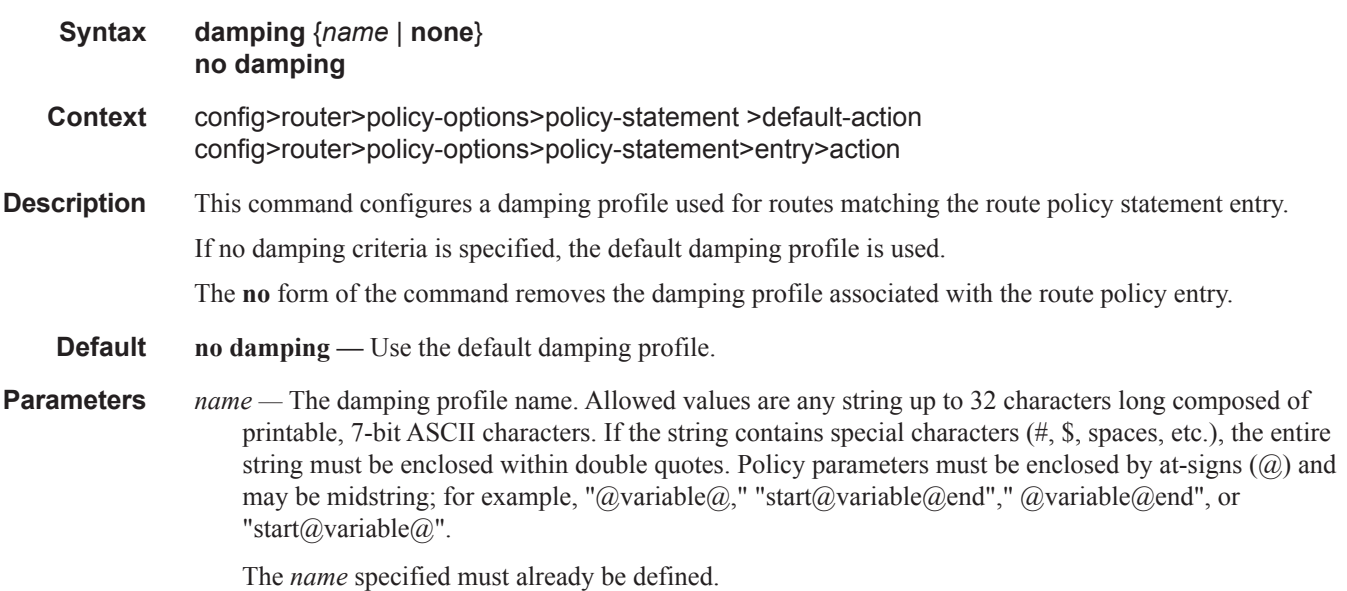

**none —** Disables route damping for the route policy.

### fc

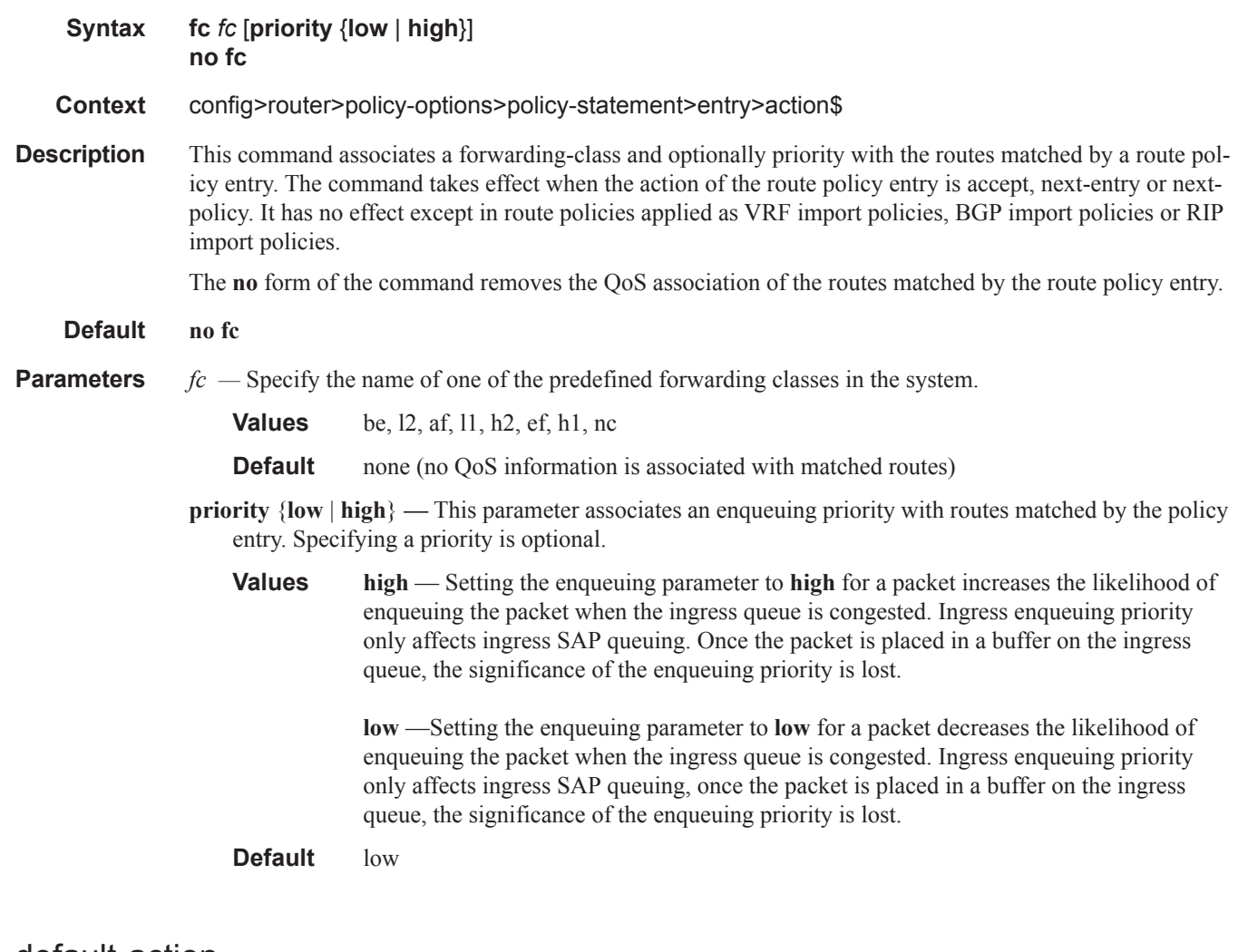

### default-action

 $\blacksquare$ 

**Syntax default-action** {**accept** | **next-entry** | **next-policy** | **reject**} **no default-action**

- **Context** config>router>policy-options>policy-statement
- **Description** This command enables the context to configure actions for routes that do not match any route policy statement entries when the **accept** parameter is specified.

### Route Policy Action Commands

The default action clause can be set to all available action states including: accept, reject, next-entry and next-policy. If the action states accept or reject then the policy evaluation terminates and the appropriate result is returned.

If a default action is defined and no match(es) occurred with the entries in the policy then the default action clause is used.

If a default action is defined and one or more matches occurred with the entries of the policy then the default action is not used.

The **no** form of the command deletes the **default-action** context for the policy statement.

**Default no default-action** — No default action is specified.

**Parameters accept** — Specifies routes matching the entry match criteria will be accepted and propagated.

**next-entry —** Specifies that the actions specified would be made to the route attributes and then policy evaluation would continue with next policy entry (if any others are specified).

**next-policy —** Specifies that the actions specified would be made to the route attributes and then policy evaluation would continue with next route policy (if any others are specified).

**reject —** Specifies routes matching the entry match criteria would be rejected.a

### install-backup-path

**Syntax install-backup-path**

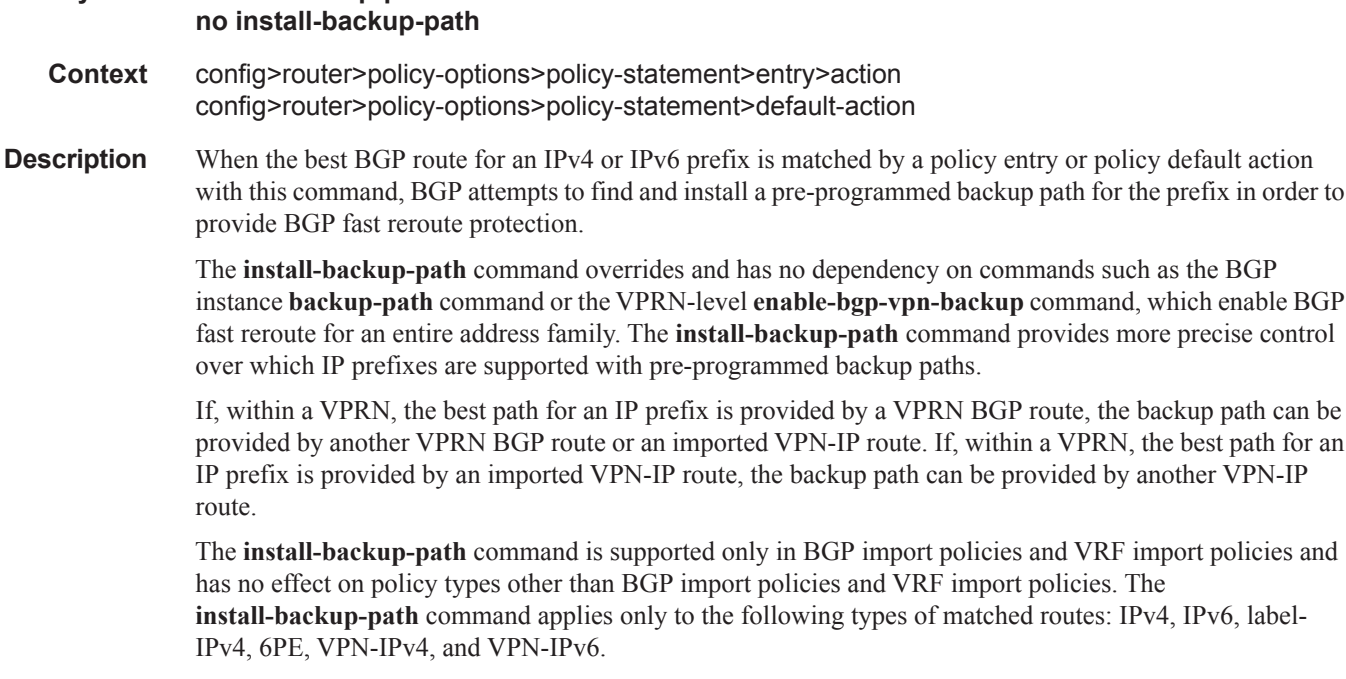

**Default no default-action** — No default action is specified.

a VPRN BGP route, the backup path can be

path can be provided by another VPN-IP

### local-preference

 $\blacksquare$ 

Ι

Ι

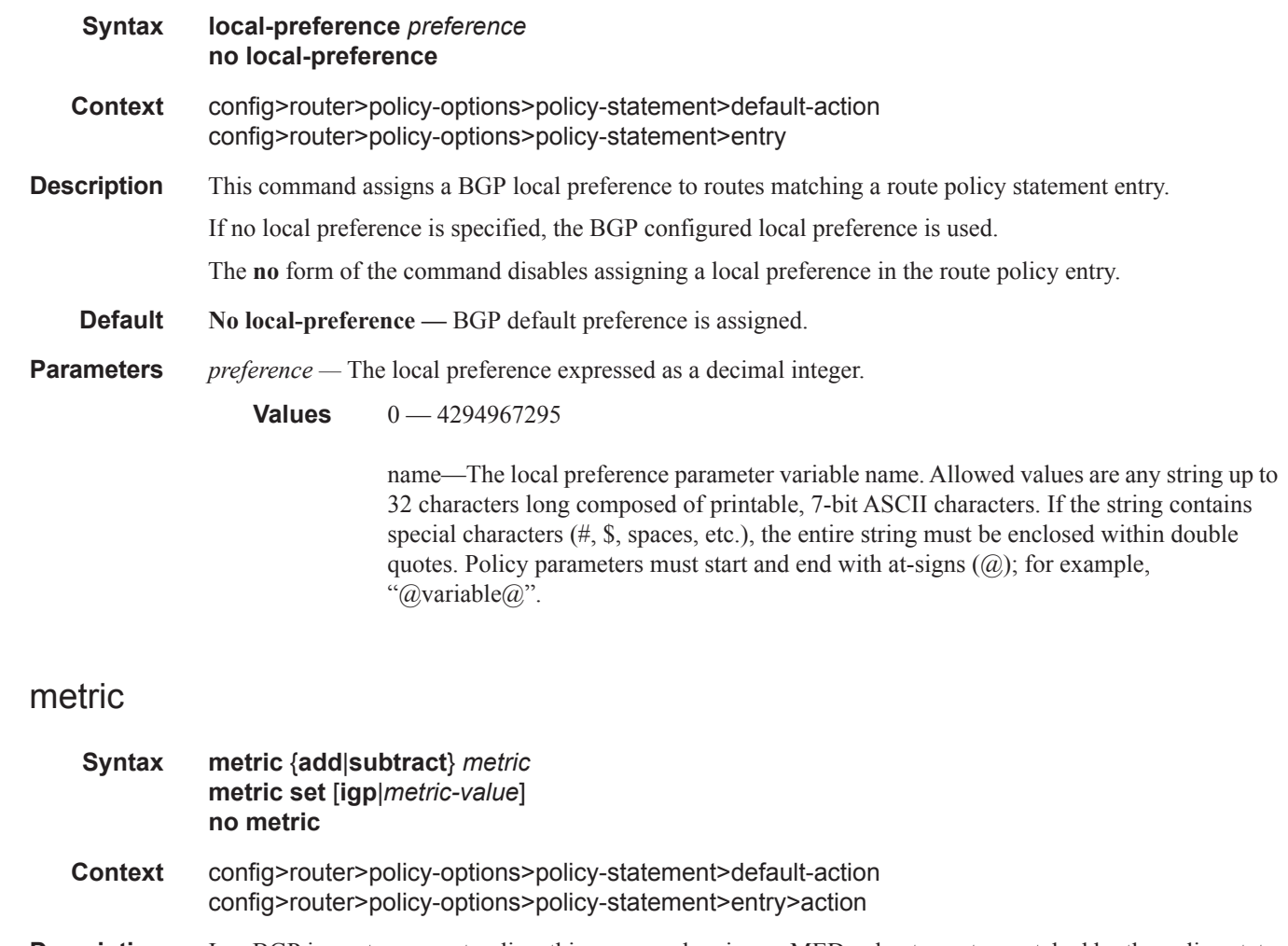

**Description** In a BGP import or export policy, this command assigns a MED value to routes matched by the policy statement entry. The MED value may be set to a fixed value (overriding the received value), set to the routing table cost of the route used to resolve the NEXT\_HOP of the BGP route (igp option), or modified by adding or subtracting a fixed value offset.

The **no** form of the command removes the MED attribute from the matched routes.

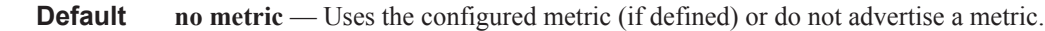

- **Parameters** add Specified *integer* is added to any existing metric. If the result of the addition results in a number greater than 4294967295, the value 4294967295 is used.
	- **subtract** Specified *integer* is subtracted from any existing metric. If the result of the subtraction results in a number less than 0, the value of 0 is used.
	- **set** Specified *integer* replaces any existing metric.
	- **igp** Sets the MED value to the routing table cost of the route used to resolve the NEXT\_HOP of the BGP route.

*metric —* The metric modifier expressed as a decimal integer.

**Values**  $0 - 4294967295$ 

name —The metric parameter variable name. Allowed values are any string up to 32 characters long composed of printable, 7-bit ASCII characters. If the string contains special characters  $(\#$ ,  $\$$ , spaces, etc.), the entire string must be enclosed within double quotes. Policy parameters must start and end with at-signs  $(Q)$ ; for example, "@variable@"

### multicast-redirection

#### **Syntax multicast-redirection** [**fwd-service** *service-id*] *ip-int-name* **no multicast-redirection**

- **Context** config>router>policy-options>policy-statement>default-action
- **Description** This command enables a redirection under a filtering policy. The filtering policy in this case becomes a redirection policy and it is defined under the **router>policy-option** hierarchy.

Once the redirection policy is applied to the subscriber, all IGMP messages will be processed per subscriber host before they get redirected to the referenced interface (and possibly service). However, multicast traffic will not be replicated directly per subscriber host but instead it will be forwarded on the interface that is referenced in the redirection policy. The redirected interface must have IGMP enabled.

Currently all traffic is redirected and there is no ability to selectively redirect multicast traffic based on match conditions (multicast-groups, source IP address of IGMP messages, etc). Multicast redirection is supported between VPRN services and also between interfaces within the Global Routing Context. Multicast redirection is not supported between the VRPN services and the Global Routing Context. Multicast redirection is supported in the wholesale/retail VPRN context.

Note that when redirecting from a VPRN instance to the GRT is not supported. Redirecting from a VPRN to a different VPRN is supported and redirecting from an IES to another IES is also supported.

**Default** disabled

**Parameters fwd-service** *service-id* — Specifies the service to which traffic should be redirected. This option is applied only in the VPRN context. It is possible to redirect the multicast group into another service instance routing interface.

*ip-int-name —* specifies the alternate interface to which IGMP messages are redirected.

#### next-hop

ľ

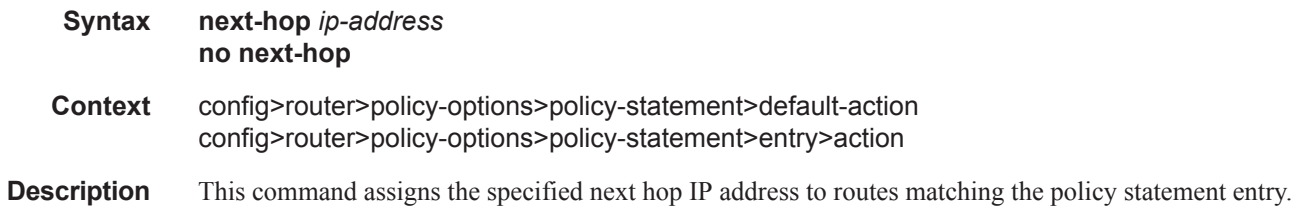

#### **Page 946 7950 XRS Routing Protocols Guide**

If a next-hop IP address is not specified, the next-hop attribute is not changed.

The **no** form of the command disables assigning a next hop address in the route policy entry.

**Default no next-hop —** The next hop attribute is not changed.

**Parameters** *ip-address* — The next hop IP address in dotted decimal notation.

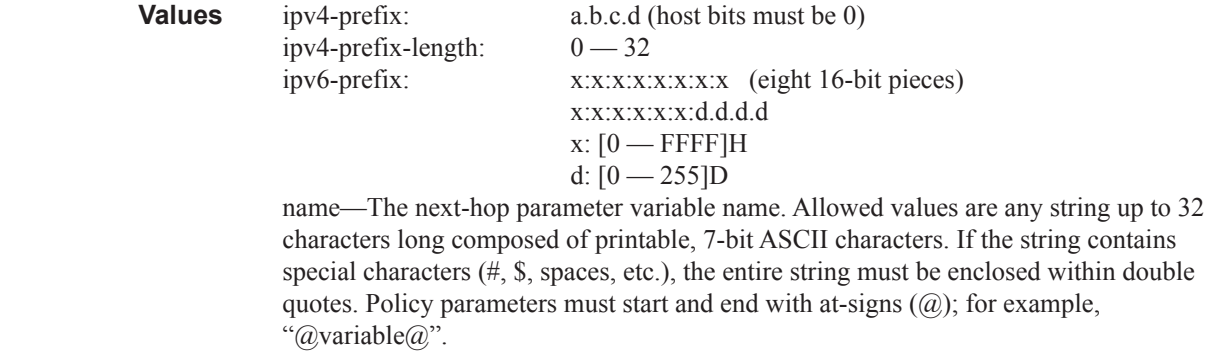

### next-hop-self

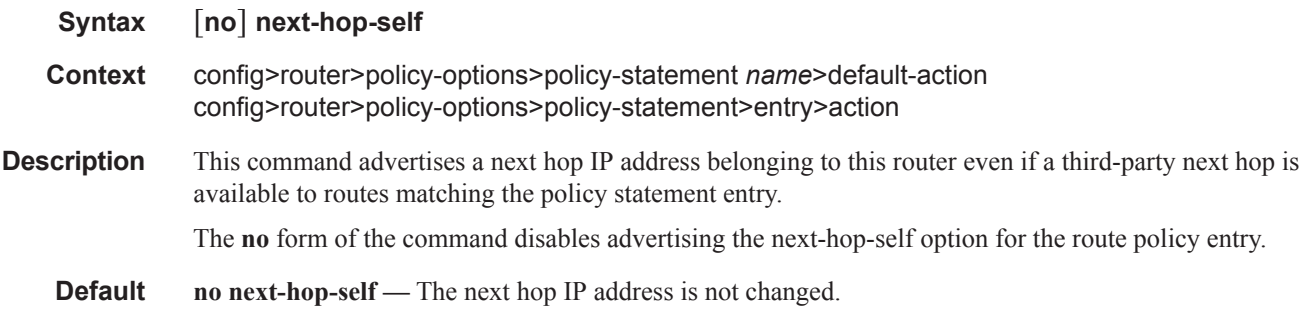

### next-hop-self

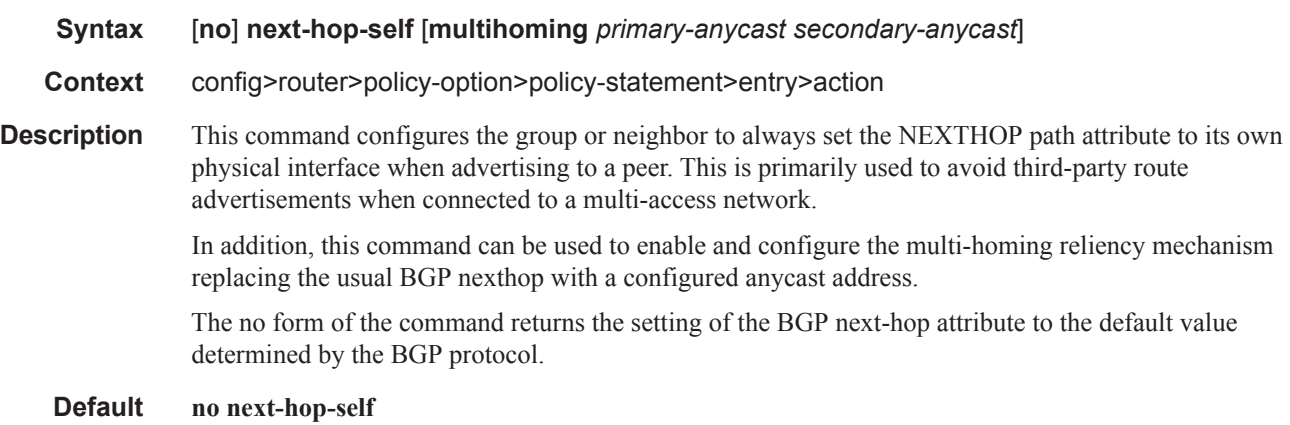

### **7950 XRS Routing Protocols Guide Page 947**

### Route Policy Action Commands

**Parameters** *primary-anycast* — Specifies the anycast address that the local node will use to replace the BGP nexthop address in route updates associated peers.

*secondary-address —* Specifies the anycast address that the local node is to track.

### origin

I

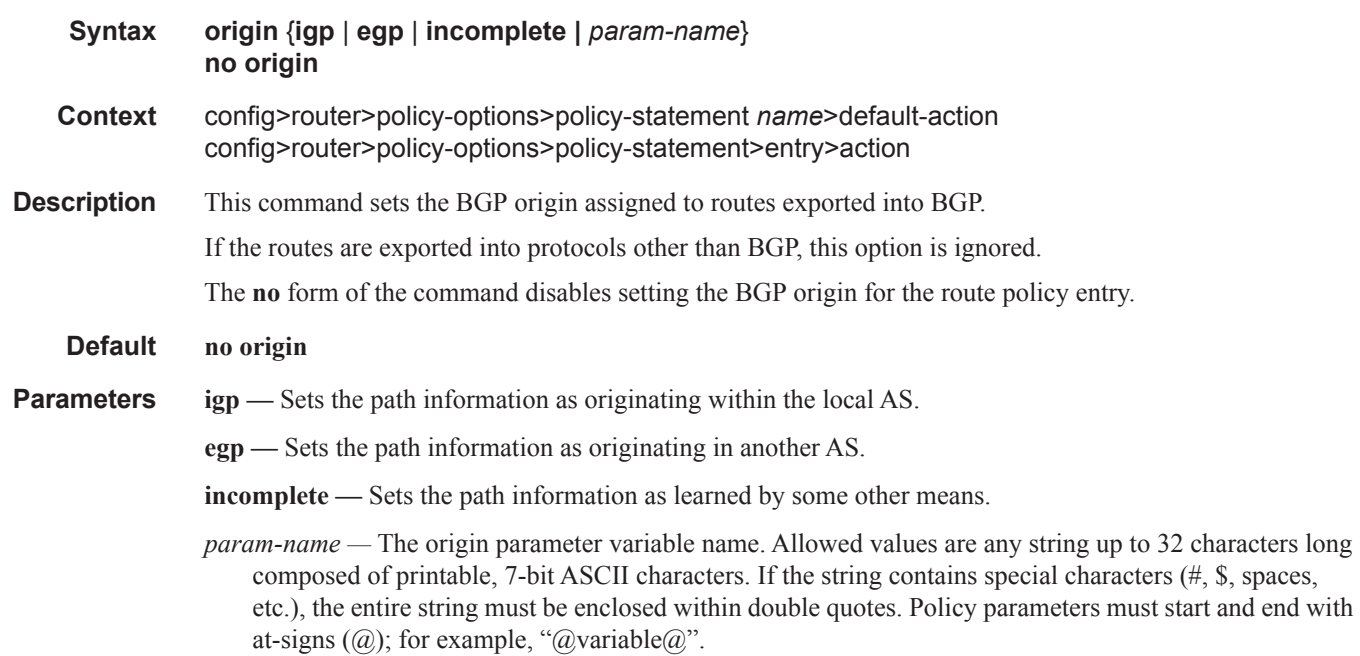

### origin-validation-state

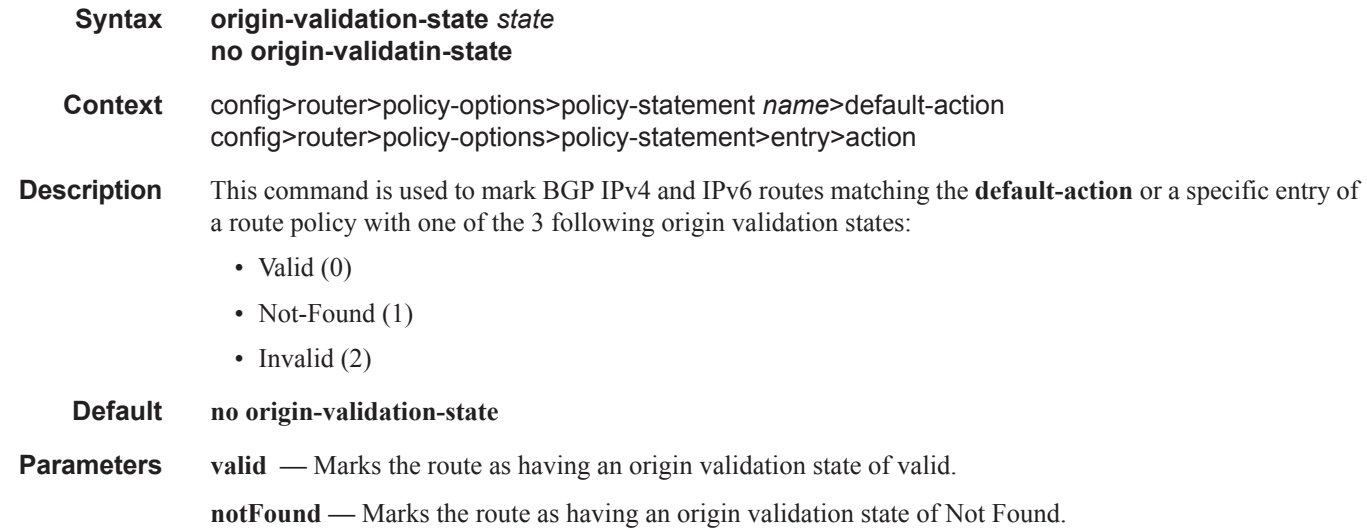

### **Page 948 7950 XRS Routing Protocols Guide**

**invalid —** Marks the route as having an origin validation state of invalid.

## preference

 $\begin{array}{c} \rule{0pt}{2.5ex} \rule{0pt}{2.5ex} \rule{0$ 

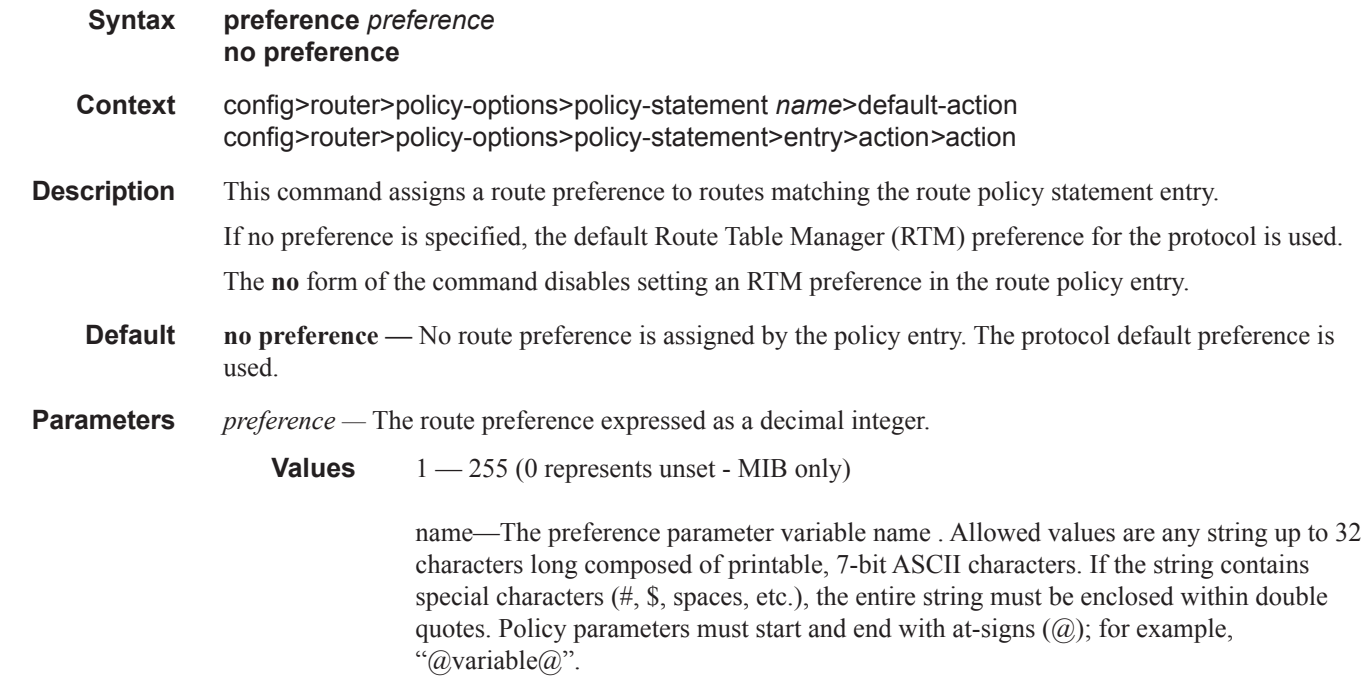

## sticky-ecmp

I

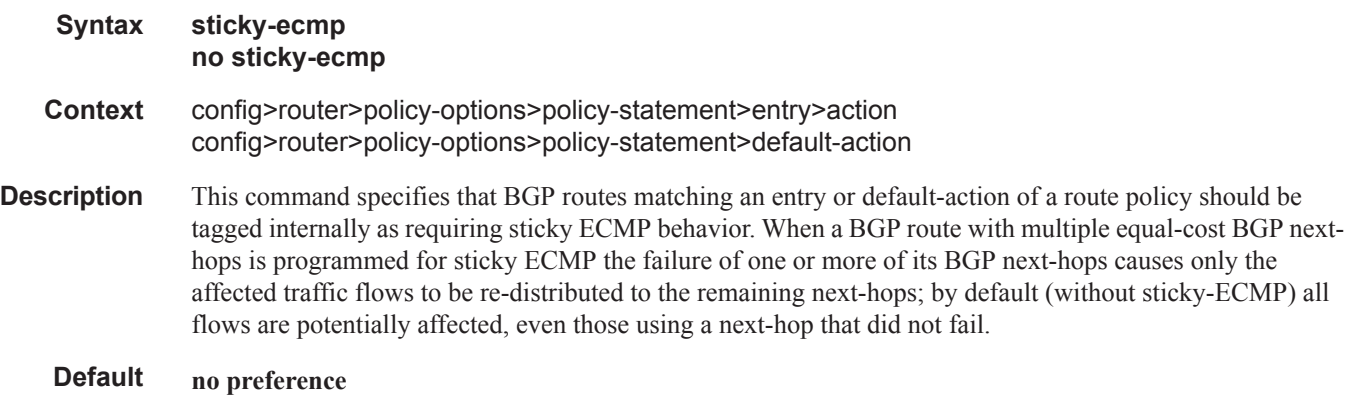

## tag

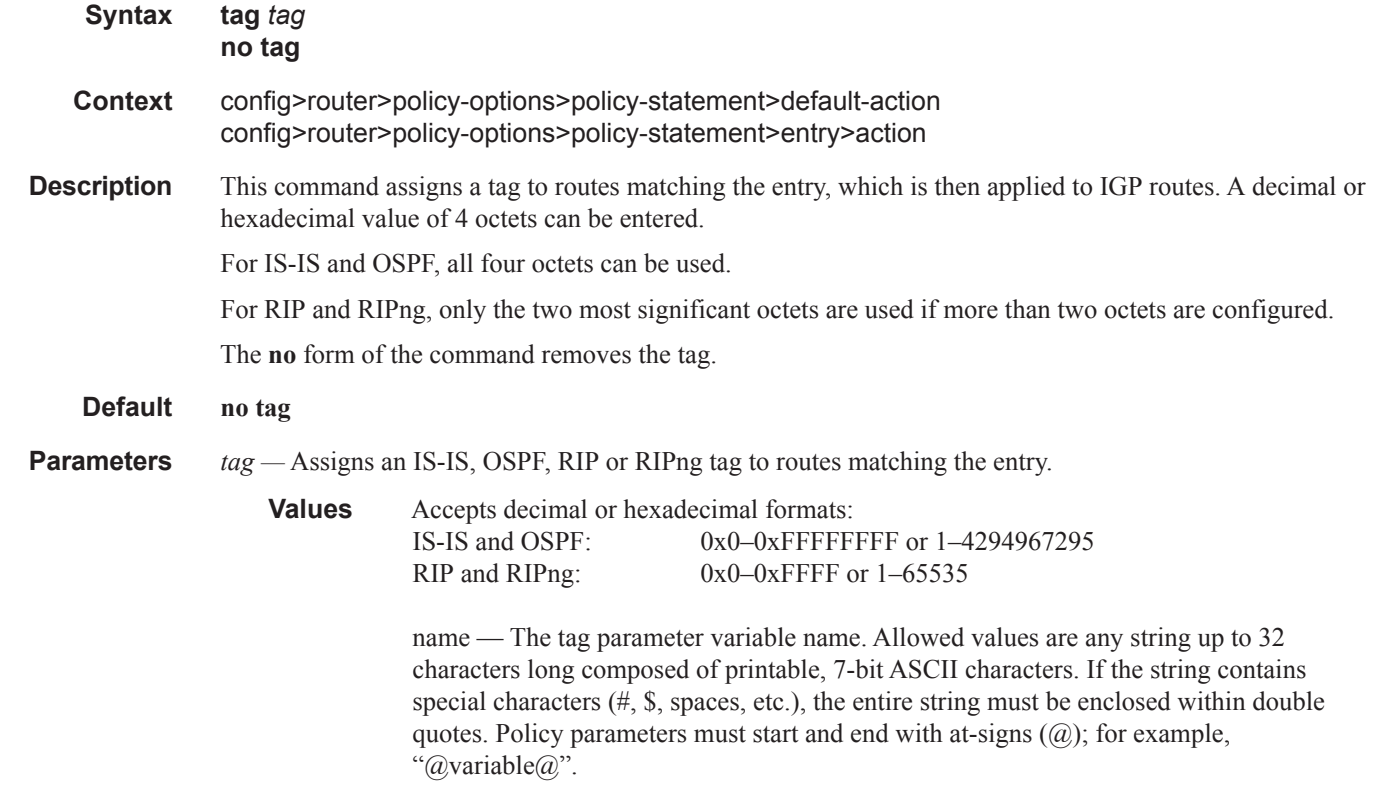

## type

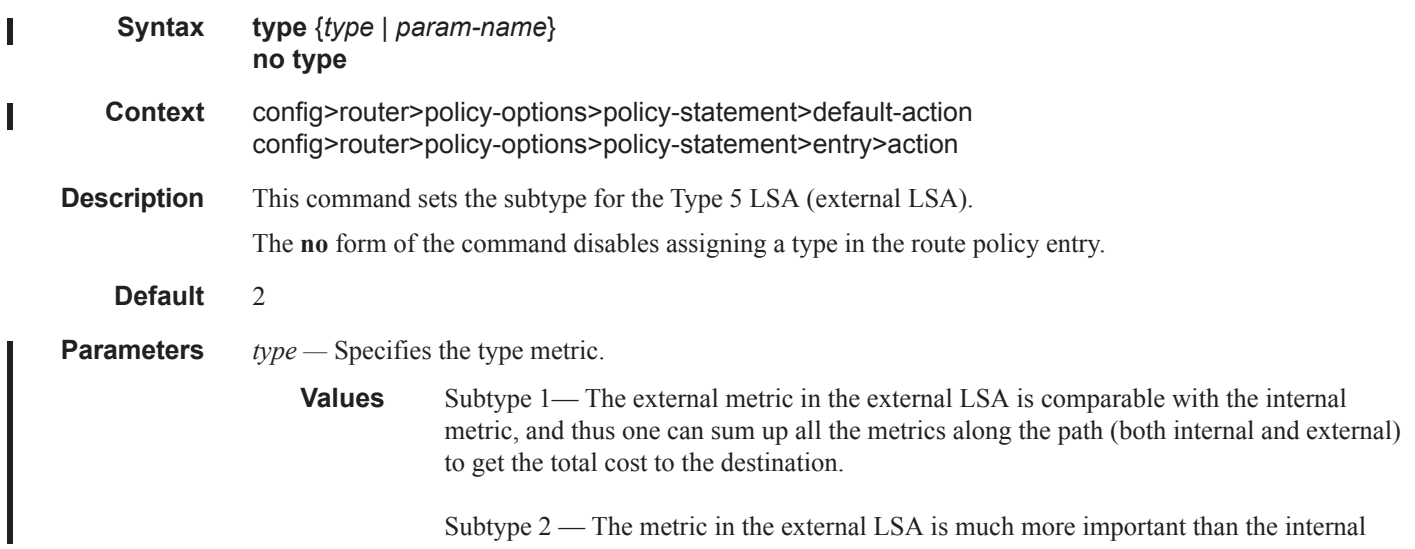

metric, so the internal metrics should only be considered when comparing two external routes that have the same external metric.

*name* — The type parameter variable name. Allowed values are any string upto 32 characters long composed of printable, 7-bit ASCII characters. If the string contains special characters  $(\#$ ,  $\$$ , spaces, etc.), the entire string must be enclosed within doublequotes. Policy parameters must start and end with at-signs  $(Q<sub>i</sub>)$ ; for example, " $(Q<sub>i</sub>)$ " avariable  $(Q<sub>i</sub>)$ ".

### route-exists

#### **Syntax route-exists** *expression* **no route-exists**

**Context** config>router>policy-options>policy-statement>entry>cond-expr

**Description** This command is used to specify a route existence expression to control evaluation of the policy entry. If the route existence expression evaluates to 'true' the matching and action commands of the policy entry are applied as normal. If the route existence expression evaluates to 'false' the entire policy entry is skipped and processing continues with the next entry. Note however that conditional expressions are only parsed when the route policy is used as a BGP export policy or VRF export policy.

#### **Default** no route-exists

#### **Parameters** *expression* — "["<prefix-list-name>"]" [all | none]

If neither the all nor the none keyword are used the match logic is 'any' – that is, the route expression evaluates as 'true' if any exact match entry in the referenced prefix-list has an active route in the route table associated with the policy.

**all** – the route expression evaluates as 'true' only if all the exact match entries in the referenced prefix-list have an active route in the route table associated with the policy.

**none** – the route expression evaluates as 'true' only if none of the exact match entries in the referenced prefix-list have an active route in the route table associated with the policy.

Route Policy Action Commands

**Page 952 7950 XRS Routing Protocols Guide**